Administrative investigation : AD2017-057 Received: Oct 20, 2017

Classification/Sub-classification: Violation of Rules and Regulations / 200.8 Duty responsibilities

#### Officers involved:

#### Ptlw

#### Officer current info:

- : Uniform
- : Patrol
- : District 8

#### Snapshot - officer information at time of incident:

Badge/ID no:

- : Uniform
- : Patrol
- : District 8

Rank/title: Ptlw

Age: 41 Years of employment: 13 Years with unit:

Off duty: No Off duty employed: No

#### Summary:

On 10/17/17 Ptlw was assigned a call for a property damage at 0708hrs. Lt Guerette responded to the call and awaited her arrival, Ptlw arrived at 0737hrs. During that time she was not assigned any other calls for service. In a letter of information Ptlw apologized for taking longer than expected to arrive at the call for service. Ptlw was issued a written letter of reprimand to be placed in her 201 file.

#### When/where:

Date/time occurred: Oct 17 2017 07:08

Address: 460 Charles St Providence RI

County: Providence

#### Status/assignment information:

Status: Completed Priority: Low

Opened: 10/21/2017 Assigned: Due: Completed: 10/21/2017

Disposition: Sustained

Unit assigned: OPR

Handled at field/unit level: No

Investigator assign: Sergeant Stephen Gencarella Supervisor assign: Captain Alyssa DeAndrade Source of Information: Commanding Officer

#### Organizational component(s):

- : Uniform : Patrol : District 8

Entered by: Sergeant Stephen Gencarella on Oct 21, 2017 at 10:41

Jorge O. Elorza Mayor

Steven M. Paré Commissioner

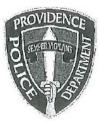

Providence Police Department 325 Washington Street Providence, Rhode Island 02903 "Building Pride in Providence" Colonel Hugh T. Clements Jr. Chief of Police

TO:

Officer

FROM:

Colonel Hugh T. Clements, Jr., Chief of Police

SUBJECT: Disciplinary Action - Violation of Rules and Regulations

DATE: Oct

October 20th, 2017

On October 17<sup>th</sup>, 2017 while assigned to car post 172, you were dispatched to 460 Smith St for a report of a property damage at 0708hrs (code 3). Car 100, Lt Guerette responded to the call at 460 Smith St and awaited your arrival. At 0737hrs you arrived on scene to address the complainant. According to the CAD system you were not assigned to another call for service during this time period. In your brief letter of explanation you indicated "I respectfully apologize that it took me longer to get on scene then what was expected".

After reviewing this incident I find you in violation of department rules and regulations, specifically:

200.8 DUTY RESPONSIBILITIES, which states in whole or in part....Personnel shall perform duties as required or directed by law; Department order, rule, procedure, policy, or by lawful order of a supervisor. A member, regardless of his rank or assignment, shall act instantly to protect life, liberty or property; to enforce all laws and to detect the commission of crimes; and to apprehend law violators. Nothing in this section is to be construed to authorize the arrest or apprehension of an individual where an officer lacks the jurisdictional authority to do so under the General Laws of the State of Rhode Island

After reviewing this matter, I have decided to impose summary punishment on you for this violation in accordance with the Law Enforcement Officers' Bill of Rights, section 42-28.6-13, as amended.

This letter shall serve as a Written Reprimand and will be placed in your 201 file.

Colonel Hugh T. Clements, Jr.

10/04

DATE

10-20-17

DATE

May OM

cc: Office of Professional Responsibility

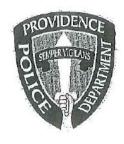

## PROVIDENCE POLICE DEPARTMENT Patrol Bureau 325 Washington St., Providence, RI 02903

October 17, 2017

| То:                                                                  | Captain Dean Isabella                                                                                                    |
|----------------------------------------------------------------------|----------------------------------------------------------------------------------------------------|
| From:                                                                | Lieutenant Michelle Guerette                                                                                                    |
| Subject:                                                             | Patrolwoman - Response Time                                                                                                    |
| Captain,                                                             |                                                                                                    |
| and being ou                                                         | st several months, I have noticed a pattern of the district 7 cars failing to answer the radio ut of service for extended periods of time. I have asked Sergeant Mancini to address this reral occasions.                                                                                                    |
| response fro<br>0708 hours<br>is around th<br>the area of t<br>Ptlw. | dieutenant Reddy about this issue as he had recently received a complaint of slow or no appropriate to calls for service. Today, I monitored a call for service at to car 172 for a report of a property damage at 460 Smith Street. This location are corner from the substation where Ptlw. was responding from. I responded from the district 7 substation to the complainant's location and awaited Ptlw. arrival. did not arrive on scene until 0737 hours. It should be noted that the complainant was side in 39 degree weather. |
| It is my opi<br>without a re                                         | nion that Ptlw. failed to respond to this call for service in a timely fashion, easonable explanation and was therefore neglect in her duties.                                                                                                    |
| Respectfull                                                          | ly submitted,                                                                                                    |
| Lieutenant                                                           | Michelle Guerette                                                                                                    |

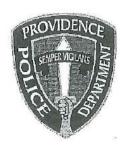

## PROVIDENCE POLICE DEPARTMENT

325 Washington St., Providence, RI 02903

10-17-17

To:

Lt Guerette

From:

Subject:

460 Smith Street

On 10-17-2017 I was dispatched to 460 Smith Street for a property damage call. I respectfully apologize that it took me longer to get on scene then what was accepted.

Respectfully Submitted

## Incident Report

Providence Police Department 10/19/2017 11:29 Print Date/Time: ORI Number: RI0040900 rlepre Login ID: 2017-00108764 Incident: Property Damage Incident Type: 10/17/2017 6:48:05 AM Incident Date/Time: PROVIDENCE Venue: 460 SMITH ST Location: Providence RI 02908 Telephone Source: Phone Number: Routine Priority: Report Required: Yes Not In Progress Status: Prior Hazards: Nature of Call: 2017-00108764 LE Case Number: Unit/Personnel Personnel Unit 172 Person(s) DOB Phone Race Sex Address Name No. Role <UNKNOWN> Caller Vehicle(s) State License Color Model Make Year Role Type Disposition(s) Count Disposition 1 1R 1 2NR

Model

Make

Type

Item No.

Tag No.

Description

Property

Date

Code

#### **CAD Narrative**

10/17/2017 06:49:46 lantonson Narrative: CONSTRUCTION AREA-ONE OF THE COVERS IS DISPLACED-COVER WENT UNDE HER VHEH AND CAUSED DAMAGE.....

10/17/2017 06:52:30 lantonson Narrative: COMP HAS UNDERCARRIAGE/TRANSMISSION TYPE DAMAGE BUT HAD TO GO TO WORK.

10/17/2017 06:52:44 lantonson Narrative: SHE WILL EITHER ONLINE REPORT OR COME IN TO CENTRAL AFTER HER SHIFT .........

10/17/2017 06:52:50 lantonson Narrative: HAVE OFFICER CHECK AREA.....

10/17/2017 06:57:39 LSCHIAVULLI Narrative: CALLER WILL MEET POLICE AT ABOVE ADDRESS

10/17/2017 07:35:35 Narrative: Dispatch received by unit 172

Administrative investigation : AD2017-053 Received: Oct 13, 2017 08:30

Officers involved:

Ptlm

#### Officer current info:

- : Uniform
- : Patrol
- : District 4

Snapshot - officer information at time of incident:

Badge/ID no

- : Uniform
- : School Squad
- : School Resource Officer

Rank/title: Ptlm

Age: 42 Years of employment: 11 Years with unit:

Off duty: Unk Off duty employed: Unk

Allegations:

Demeanor when testifying - 200.38 Demeanor when testifying - Sustained - Oct 04, 2017

Summary:

failed to appear for Municipal Court after being On Monday October 4, 2017 properly notified to do so.

He was issued a verbal reprimand.

This was handled at the first line level.

When/where:

Date/time occurred: Oct 04 2017 08:30

Address: 325 Washington Street Providence RI 02908

County: Providence

Status/assignment information:

Status: Completed Priority: Medium

Opened: 10/14/2017 Assigned:

Completed: 10/14/2017

Disposition: Sustained

Unit assigned: OPR

Handled at field/unit level: Yes

Outside/file investigator: Sgt Michael P Wheeler Investigator assign: Sergeant Christopher Currier Supervisor assign: Captain Alyssa DeAndrade Source of information: Commanding Officer

#### Organizational component(s):

- : Uniform
- : School Squad
- : School Resource Officer

Entered by: Sergeant Christopher Currier on Oct 14, 2017 at 13:11

#### Currier, Christopher

From:

Deandrade, Alyssa

Sent:

Friday, October 13, 2017 3:06 PM

To:

Currier, Christopher

Subject:

FW: Municipal Court Notifications

Can you enter this in as a verbal warning for

for missing court 200.38 Demeanor when testifying 10/4/17

Thanks

From: Campbell, William

Sent: Wednesday, October 04, 2017 4:12 PM

To: Wheeler, Michael Cc: Deandrade, Alyssa

Subject: FW: Municipal Court Notifications

Mike, issue a verbal reprimand with the understanding progressive discipline is to follow for any future failure to appear incidents...

From: Deandrade, Alyssa

Sent: Wednesday, October 04, 2017 11:36 AM

To: Campbell, William

Subject: Re: Municipal Court Notifications

You can handle it internally, verbal reprimand is what has been done.

Sent from my T-Mobile 4G LTE Device

----- Original message -----

From: "Campbell, William" < Wcampbell@providenceri.gov>

Date: 10/4/17 11:12 AM (GMT-05:00)

To: "Deandrade, Alyssa" < Adeandrade@providenceri.gov>
Co: "Wheeler, Michael" < Mwheeler@providenceri.gov>

Subject: RE: Municipal Court Notifications

Thank you...unlike him. Would you like a letter, or is this something that we will handle internally within YSB?

From: Deandrade, Alyssa

Sent: Wednesday, October 04, 2017 9:52 AM To: Wheeler, Michael; Campbell, William Subject: FW: Municipal Court Notifications

failed to appear in Municipal Court today, October 4<sup>th</sup> and did not notify prosecution.

From: Quinn, Robert

Sent: Wednesday, October 04, 2017 9:50 AM

To: Deandrade, Alyssa

Subject: FW: Municipal Court Notifications

#### Capt., the following officers failed to appear in Municipal Court on 10-4-17

From: Jennings, Janine

Sent: Tuesday, September 12, 2017 1:51 PM

To: Kennedy, Christopher; Reddy, Patrick; Kantorski, Jonathan; Matsumoto, Kensuke; Lopes, Joseph

Cc: Quinn, Robert

Subject: Municipal Court Notifications

Judge Lombardi October 4th 2017

| 9/12/2017 | 10/4/2017 | 8.00am | Ptlm C Kennedy | MC 042461          |          | Juan Delave,                                                                         |
|-----------|-----------|--------|----------------|--------------------|----------|--------------------------------------------------------------------------------------|
| 9/12/2017 | 10/4/2017 | 8.00am |                | MC 60611           |          | Dashawn Di                                                                           |
| 9/12/2017 | 10/4/2017 | 8.00am | Lt Reddy       | MC 60595/ MC 60591 |          | Francisco Mer                                                                        |
| 9/12/2017 | 10/4/2017 | 8.00am | Sgt Kantorski  | MC 32413           |          | Luis Perdon                                                                          |
| 9/12/2017 | 10/4/2017 | 8.00am | Ptlm Matsumoto | 16-409-154734      | 17-54310 | Charles Ren<br>Oper # 2 S Per<br>Oper # 3 J Soa<br>Pedstrian J Ba<br>Witness Kyle Re |
| 9/12/2017 | 10/4/2017 | 8.00am | PEO O'Brien    | 16-409-155229      |          | Victor Tavar                                                                         |
| 9/12/2017 | 10/4/2017 | 8.00am | Ptlm J Lopes   | 16-409-147058      |          | Yasmin Vazqı                                                                         |

Administrative investigation : AD2017-050 Received: Oct 05, 2017

Officers involved:

Ptlm

Officer current info:

Snapshot - officer information at time of incident:

Badge/ID no:

: Uniform

Mounted Command

: Mounted Command

Rank/title: Ptlm

Age: 47 Years of employment: 20 Years with unit:

Off duty: Yes Off duty employed: No

Allegations:

Knowledge of Laws and Rules - 200.1 Knowledge of Laws and Rules - Sustained - Oct 01, 2017

Summary:

used three furlough days on 9/21/17, 9/22/17 and 9/23/17. He was docked three days pay due to the fact that he had exhausted his furlough time. This is considered unauthorized leave and is a violation of policy.

to be in violation of department rules and regulatoins, Colonel Clements found specifically:

PartII, 200.1 Knowledge of Laws and Rules.

Colonel Clements imposed summary punishment consisting of a Written Reprimand.

This was handled at the first line level.

When/where:

Date/time occurred: Sep 23 2017 15:00

Address: 325 Washington Street Providence RI 02903

County: Providence

Status/assignment information:

Status: Completed

Opened: 10/05/2017 Assigned: Due:

Completed: 10/05/2017

Disposition: Sustained

Unit assigned: OPR Handled at field/unit level: Yes Outside/file investigator: Major Robert T Lepre Investigator assign: Sergeant Christopher Currier Supervisor assign: Captain Alyssa DeAndrade Source of information:

#### Organizational component(s):

: Uniform

: Mounted Command

: Mounted Command

Entered by: Sergeant Christopher Currier on Oct 05, 2017 at 12:55

Jorge O. Elorza Mayor

Steven M. Paré Commissioner

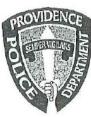

Providence Police Department 325 Washington Street Providence, Rhode Island 02903 "Building Pride in Providence"

Colonel Hugh T. Clements Jr. Chief of Police

TO:

Officer

FROM:

Colonel Hugh T. Clements, Jr., Chief of Police

SUBJECT: Disciplinary Action - Violation of Rules and Regulations

DATE:

October 1st, 2017

Major Lepre learned you used three furlough days on 9/21/17, 9/22/17, and 9/23/17 and were docked three days pay due to the fact you had exhausted all of your furlough time. This is considered unauthorized leave, and is a violation of City of Providence Policy.

After reviewing this incident I find you in violation of department rules and regulations, specifically:

Part II, 200.1 KNOWLEDGE OF LAWS AND RULES: which states in whole or in part.... Sworn members, reserve officers, and civilian employees of the Department must acquire and maintain a working knowledge of the federal constitutional rights of individuals; the laws of the State of Rhode Island; the ordinances of the City of Providence; and the orders, rules, procedures and policies of the Police Department and City of Providence, including whistle blower, dress code, sexual harassment, etc.

After reviewing this matter, I have decided to impose summary punishment on you for this violation in accordance with the Law Enforcement Officers' Bill of Rights, section 42-28.6-13, as amended.

This letter shall serve as a Written Reprimand and will be placed in your 201 file.

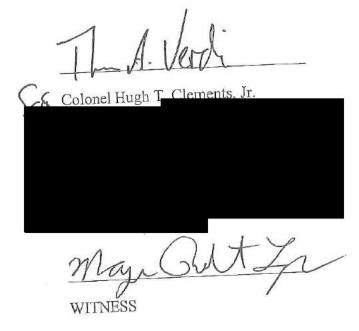

CC: Office of Professional Responsibility

DATE

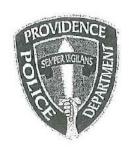

## PROVIDENCE POLICE DEPARTMENT Mounted Command Bureau 325 Washington St., Providence, RI 02903

September 28, 2017

To:

Major Robert Lepre, Patrol Bureau Commander

From:

, Mounted Command Officer

Subject:

Overage use of available furlough.

Sir, I would like to apologize for my recent over usage of furlough time I had available. As is normally done around the first of the year, I had made my desired vacation weeks picks with our unit's secretary. She in turn would load them into telestaff, pending the Lieutenant's final approval. All additional furlough requests were made directly to Lt. Guerette and subsequently approved by her. During the past nine months, I unfortunately and deeply regret the mistake of not keeping better track of my available furlough hours for the additional days that were requested. These days were requested in part due to two deaths in my family that were not considered bereavement qualified, in addition to my recent marrage and honeymoon since the first of this year.

In closing, please know I sincerely apologize for any inconvenience this may have caused.

## Lepre, Robert

From:

Sent:

To: Subject: Cardarelli, Kristine

Tuesday, September 26, 2017 2:14 PM

Deandrade, Alyssa; Lepre, Robert; Lapatin, David

Police Docks w/e 9/24/17

Week Ending 9/24/17 Police Docked Pay

ocked 2 Days Suspension – 9/21/17, 9/22/17 Jocked 5 Days Military Leave – 9/18/17-9/22/17 Docked 3 Days Furlough – 9/21/17, 9/22/17, 9/23/17

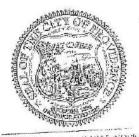

DEDVIOENCE A CAY THAT World

KRISTINE K. CARDARELL

POLICE PAYROL. COMPL. MATOR PUBLIC SAFETY

OFFICE OF THE RESERVE COMPLETANTS SIONER

STEVEN M. PARE

Public Safety Comple

325 Washington Short

Providence, Richard Short

401 243-6444 FB

kcardatelia providence in Mark

www.providence in

Administrative investigation

: AD2017-056 Received: Oct 18, 2017 09:00

Classification/Sub-classification: Violation of Rules and Regulations / 200.1 Knowledge of laws and rules

#### Officers involved:

## Ptim

#### Officer current info:

- : Uniform
- : Patrol
- : District 8

## Snapshot - officer information at time of incident:

Badge/ID no:

: Uniform

: Mounted Command

Rank/title: Ptlm

Age: 48 Years of employment: 15 Years with unit:

Off duty: No Off duty employed: No

Allegations:

Knowledge of Laws and Rules - 200.1 Knowledge of Laws and Rules - Sustained - Oct 21, 2017

#### Summary:

used a furlough day after he had exhausted all of his furlough time. was considered on unauthorized leave. received a letter of reprimanded to be placed in his 201 file

#### When/where:

Date/time occurred: Sep 15 2017 07:00

Address: 325 Washington St Providence RI 02903

County: Providence

#### Status/assignment information:

Status: Completed Priority: Low

Opened: 10/17/2017 Assigned: Due: Co

Completed: 10/21/2017

Disposition: Sustained

Unit assigned: OPR

Handled at field/unit level: No

Investigator assign: Sergeant Stephen Gencarella

Supervisor assign: Captain Alyssa DeAndrade Source of information: Commanding Officer

#### Organizational component(s):

- : Uniform
- : Mounted Command

Entered by: Sergeant Stephen Gencarella on Oct 21, 2017 at 10:36

Jorge O. Elorza Mayor

Steven M. Paré Commissioner

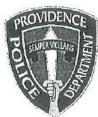

Colonel Hugh T. Clements Jr.

Chief of Police

Providence Police Department 325 Washington Street Providence, Rhode Island 02903 "Building Pride in Providence"

TO:

Officer

FROM:

Colonel Hugh T. Clements, Jr., Chief of Police

SUBJECT: Disciplinary Action - Violation of Rules and Regulations

DATE:

October 17th, 2017

Major Lepre learned you used one furlough day on 9/15/17, and was docked one day pay due to the fact you had exhausted all of your furlough time. This is considered unauthorized leave, and is a violation of City of Providence Policy.

After reviewing this incident I find you in violation of department rules and regulations, specifically:

Part II, 200.1 KNOWLEDGE OF LAWS AND RULES: which states in whole or in part....

Sworn members, reserve officers, and civilian employees of the Department must acquire and maintain a working knowledge of the federal constitutional rights of individuals; the laws of the State of Rhode Island; the ordinances of the City of Providence; and the orders, rules, procedures and policies of the Police Department and City of Providence, including whistle blower, dress code, sexual harassment, etc.

After reviewing this matter, I have decided to impose summary punishment on you for this violation in accordance with the Law Enforcement Officers' Bill of Rights, section 42-28.6-13, as amended.

This letter shall serve as a Written Reprimand and will be placed in your 201 file.

Bugh T. Clar G

Colonel Hugh T. Clements, Jr.

10-17-17

DATE

10-18-17

DATE

btg ap #1

WITNESS

cc: Office of Professional Responsibility

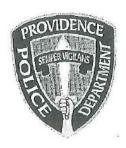

# PROVIDENCE POLICE DEPARTMENT Patrol Bureau 325 Washington St., Providence, RI 02903 272-3121

10-16-2017

To:

Lieutenant John Ryan

From:

Patrolman

Subject:

Furlough time

Lieutenant,
It has been brought to my attention that I used all my furlough time for this year and went over. I'm not sure how that happened but I obviously did not keep track of my days used very well. I will do a better job in the future keeping track of my furlough usage.

Respectfully Submitted

#### Lepre, Robert

From:

Sent:

To:

Subject:

Cardarelli, Kristine

Wednesday, September 20, 2017 4:26 PM

Deandrade, Alyssa; Lepre, Robert; Lapatin, David

Police Docks w/e 9/17/17

Week Ending 9/17/17 Police Docked Pay

Docked 5 Days Military Leave – 9/11/17-9/15/17

Docked 1 Day Furlough – 9/15/17

www.providencert.com

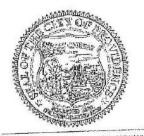

PROVIDENCE A COTYTHAT WORKS

KRISTINE K. CARDARELLI
POLICE PAYROLL COORDINATOR - PUBLIC SAFETY
OFFICE OF THE PUBLIC SAFETY COMMISSIONER
STEVEN M. PARE
Public Safety Complex
325 Washington Street
Providence, Rhade Island G2903
401 243-6243 OFFICE
401 243-6444 FAX
kcardarellic providence i com

#### Lepre, Robert

From:

Fioravanti, Ashley

Sent:

Tuesday, September 19, 2017 11:30 AM

Cc:

Bailey, Sybil

Subject:

Sent on Behalf of Sybil Bailey - Docking Memo

The purpose of this message is to remind you of the importance of using your paid time off benefits, particularly sick leave, responsibly and appropriately.

As a City of Providence employee, you are afforded several ways in which to accrue paid time off. You are entitled to utilize vacation provided that you request time off in advance and obtain approval from your supervisor. You accrue sick leave in increments of one day per month for a total of 12 days per year; two of which can be used for personal time. And finally, you may discharge 3 floating holidays per year which, like vacation requests, are subject to approval by your supervisor and must be requested in advance.

We are aware that some employees are calling out without the appropriate time available to them, and they are being "docked" pay as a result. This is not an acceptable practice and is considered unauthorized leave.

Therefore, it is important to remind you that any employee who calls out or requests time they do not have available, will be subject to progressive disciplinary action up to and including termination.

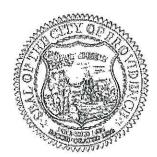

Ashley Fioravanti

Confidential Assistant of the Himmon Recorded Elector Department of Human Descures Providence City Hall 25 Domance Stude: Providence, Rt 02905 afforavanti@providenceri.gov

Fax (401) 270-9510 Call to Connect ( EV) 3011

Citizen complaint : CC2017-049 Received: Oct 13, 2017 08:00

: 17-97769

Classification/Sub-classification: Violation of Rules and Regulations / 200.1 Knowledge of laws and rules

#### Involved citizen:

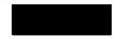

#### Officers involved:

Ptlm

#### Officer current info:

- : Uniform
- : Patrol
- : District 2

## Snapshot - officer information at time of incident:

Badge/ID no:

- : Uniform
- : Patrol
- : District 2

Rank/title: Ptlm

Age: 46 Years of employment: 13 Years with unit:

Off duty: No Off duty employed: No

#### Summary:

The complainant filled a complain form stating there was a discrepancy in the accident report filed for his accident. A review of the accident revealed that the reporting officer listed 3 occupants for vehicle # 2 and the complainant stated he saw only 2. The accident reporting procedures were explained to the complainant to include his right to add an operators witness statement tot he report. Mr. Vismark was satisfied with this information and stated he happy with this explanation. The complaint will be carried as unfounded.

#### Investigative tasks:

Done dt Due dt

Type

Nov 11, 2017 Oct 16, 201730 day report

Assigned To: Un-assigned

Automatically generated

Nov 11, 2017 Oct 16, 201730 Day Extension Request

Assigned To: Un-assigned

#### Automatically generated

#### When/where:

Date/time occurred: Sep 20 2017 19:33

Address: Broad St Providence RI

County: Providence

#### Status/assignment information:

Status: Completed Priority: Low

Status, Completed There,

Opened: 10/16/2017 Assigned: Due: 11/12/2017

Completed: 10/16/2017

Disposition: Unfounded/Exonerated

Unit assigned: OPR

Handled at field/unit level: No

Investigator assign: Sergeant Paul Zienowicz Supervisor assign: Captain Alyssa DeAndrade

Source of information: Civilian Complaint

#### Organizational component(s):

- : Uniform
- : Patrol
- : District 2

Entered by: Sergeant Paul Zienowicz on Oct 16, 2017 at 09:57

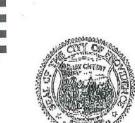

## PROVIDENCE POLICE DEPARTMENT CIVILIAN COMPLAINT FORM

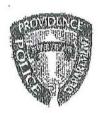

Complaint Form Number:

#### What You Need to Know

If you wish to file a complaint against an officer with the Providence Police Department, please complete the form below. Please fill in as much information as possible; additional pages may be attached, if necessary.

By completing this form and submitting your complaint to our office, you will be entitled you as a complainant to various rights under the consent decree including;

- Being kept informed of the progress of the investigation
- Receiving a final investigation report
- Given the opportunity to make submissions on the complaint

Describe any injuries sustained and if treated, when and where?

none

If you simply want the Providence Police Department to know about your concerns, but do not wish to participate in the formal complaint process, you may file an anonymous complaint. All complaints are recorded and investigated by the Office of Professional Responsibility (OPR).

If you would like more information about the complaint process before making your decision, please visit the OPR website at dencepolice com or call (401) 243-6412

| vyw.providencepolice.                          | NO.                                   |           | Your Details                                  | Title Offer Marc Mar atc.)                        |  |  |
|------------------------------------------------|---------------------------------------|-----------|-----------------------------------------------|---------------------------------------------------|--|--|
| ast Name                                       | · · · · · · · · · · · · · · · · · · · | First Nan | ne                                            | Title (Mr., Mrs., Ms., etc.)                      |  |  |
| M ailing Address                               |                                       |           | ity, State, Zip Code                          | Date of Birth                                     |  |  |
| Home Telephone #                               | Work Teleph                           | one#      | Cellular Telephone #                          | E-Mail Address                                    |  |  |
| none                                           | n/a                                   | D.        | tails of the Complaint                        |                                                   |  |  |
| 09/20/17                                       |                                       |           | ime did it occur?<br>33pm                     | Where did it occur?  Broad St and Byfield St inte |  |  |
| If there were any witner<br>Training field off |                                       |           | ddresses, and telephone numbe                 | ers liere.                                        |  |  |
|                                                |                                       |           | 4 <u>4 4 4 4 4 4 4 4 4 4 4 4 4 4 4 4 4 4 </u> |                                                   |  |  |

This form can be mailed or faxed to the Providence Police Department Office of Professional Responsibility 325 Washington Street, Providence, RI 02903 Fax # (401)243-6429

Please describe your complaint and the details of what occurred. Use an additional sheet of paper if necessary.

| At approximately 7:33pm L was involved in a motor vehicle accident on the intersection of groad St and Byfield St in Providence. Upon, arrival Officer questioned both parties involved in the motor vehicle accident. He asked me how many people were inside the other vehicle which I stated 2 including the driver.  Unfortunately, Officer stated on the police report that there were 3 occupants on the other vehicle. This is incorrect as there were only 2 occupants in the other vehicle involved.  I think very highly of the Previdence Police Department and its officers. However, I am disappointed that Officer did not get both parties involved together if we were giving him different versions of how many people were involved in the accident. Once he was told by the other party that there were 3 occupants and I stated there were only 2 he should have consulted with his Field Training Officer or getten both sides together and agree on how many occupants on each vehicle.  I need to have this police report revised as it can directly affect my policy if the other party decides to make claims to my insurance. |
|----------------------------------------------------------------------------------------------------|
| Involved in the motor vehicle accident. He asked me how many people were inside the other vehicle which I stated 2 including the driver.  Infortunately, Officer stated 2 including the driver.  Infortunately, Officer stated on the police report that there were 3 occupants on the other vehicle. This is incorrect as there were only 2 occupants in the other vehicle involved. It was a stated on the police Department and its officers. However, I am disappointed that Officer did not get both parties involved together if we were giving disappointed that Officer did not get both parties involved together if we was told him different versions of how many people were involved in the accident. Once he was told by the other party that there were 3 occupants and I stated there were only 2 he should have consulted with his Field Training Officer or getten both sides together and agree on how many occupants on each vehicle.                                                                                                    |
| Infortunately, Officer stated 2 including the driver.  Infortunately, Officer stated on the police report that there were 3 occupants on the other vehicle. This is incorrect as there were only 2 occupants in the other vehicle involved. It is incorrect as there were only 2 occupants in the other vehicle involved. It is incorrect as there were only 2 occupants in the other vehicle involved. It is officers. However, I am disappointed that Officer did not get both parties involved together if we were giving the other versions of how many people were involved in the accident. Once he was told by the other party that there were 3 occupants and I stated there were only 2 he should have consulted with his Field Training Officer or gotten both sides together and agree on how many occupants on each vehicle.                                                                                                    |
| nfortunately, Officer stated on the police report that there were 3 occupants on the there were incorrect as there were only 2 occupants in the other vehicle involved. This is incorrect as there were only 2 occupants in the other vehicle involved. This is incorrect as there were only 2 occupants in the other vehicle involved. This is incorrect as there were only 2 occupants and its officers. However, I am think very highly of the Providence Police Department and its officers. However, I am is appointed that Officer did not get both parties involved together if we were giving is appointed that Officer did not get both parties involved in the accident. Once he was told in different versions of how many people were involved in the accident. Once he was told by the other party that there were 3 occupants and I stated there were only 2 he should now many occupants on each vehicle.                                                                                                    |
| stated on the police report that there were 3 occupants on the there vehicle. This is incorrect as there were only 2 occupants in the other vehicle involved. Think very highly of the Previdence Police Department and its officers. However, I am is appointed that Officer did not get both parties involved together if we were giving immediately that Officer did not get both parties involved together if we were giving immediately that there were 3 occupants and I stated there were only 2 he should by the other party that there were 3 occupants and I stated there were only 2 he should now many occupants on each vehicle.                                                                                                    |
| ther vehicle. This is incorrect as there were only 2 occupants in the extension that the previdence Police Department and its officers. However, I am isappointed that Officer did not get both parties involved together if we were giving immediately did not get both parties involved together if we were giving immediately that officer of the extension of how many people were involved in the accident. Once he was told by the other party that there were 3 occupants and I stated there were only 2 he should now consulted with his Field Training Officer or getten both sides together and agree on now many occupants on each vehicle.                                                                                                    |
| think very highly of the Previdence Police Department and its officers. However, I am isappointed that Officer did not get both parties involved together if we were giving im different versions of how many people were involved in the accident. Once he was told by the other party that there were 3 occupants and I stated there were only 2 he should by the other party that there were 3 occupants and I stated there were only 2 he should now consulted with his Field Training Officer or gotten both sides together and agree on now many occupants on each vehicle.                                                                                                    |
| is appointed that Officer and not governed in the accident. Once he was told im different versions of how many people were involved in the accident. Once he was told im different versions of how many people were involved in the accident. Once he was told im different versions of how many that there were 3 occupants and 1 stated there were only 2 he should by the other party many occupants in each vehicle.                                                                                                    |
| lisappointed that Officer and not government of the socident. Once he was told him different versions of how many people were involved in the accident. Once he was told him different versions of how many people were involved in the accident. Once he was told him different versions of how many that there were 3 occupants and 1 stated there were only 2 he should not be consulted with his Field Training Officer or getten both sides together and agree on now many occupants on each vehicle.                                                                                                    |
| with different versions of now many people water and I stated there were only 2 he should by the other party that there were 3 occupants and I stated there were only 2 he should by the other party that there were 3 occupants and I stated there were only 2 he should by the other and agree on many occupants on each vehicle.  The other party affect my policy if the other party agreed to have this policy report revised as it can directly affect my policy if the other party                                                                                                    |
| nave consulted with his Field Training Officer or gotten both sides together and agree on nave consulted with his Field Training Officer or gotten both sides together and agree on now many occupants on each vehicle.  The second to have this police report revised as it can directly affect my policy if the other party                                                                                                    |
| nave consulted with his ricid Training Office.  now many occupants on each vehicle.  The each to have this police report revised as it can directly affect my policy if the other party                                                                                                    |
| now many occupants on each venture                                                                                                    |
| need to have this police report revised as it can directly affect my policy if the other party                                                                                                    |
| need to have this police report revised as it can directly affect my policy if the other party decides to make claims to my insurance.                                                                                                    |
| decides to make claims to my insurance.                                                                                                    |
|                                                                                                    |
|                                                                                                    |
|                                                                                                    |
|                                                                                                    |
|                                                                                                    |
|                                                                                                    |
|                                                                                                    |
|                                                                                                    |
|                                                                                                    |
|                                                                                                    |
|                                                                                                    |
|                                                                                                    |
|                                                                                                    |
|                                                                                                    |
|                                                                                                    |
|                                                                                                    |
|                                                                                                    |
|                                                                                                    |
|                                                                                                    |
|                                                                                                    |
| I affirm the information I have provided in this form is correct and true to the best of my knowledge.    Date Signed                                                                                                    |
| Print Name Signature                                                                                                    |
| 10/12/1                                                                                                    |

## STATE OF RHODE ISLAND UNIFORM CRASH REPORT

|                                                                           |              | Report Num                         | ber                |          |                   | Crash D           | ate               | Cr          | ash Time                      | Wal                                                                                                    | k in Repor           | t Park         | ing Lot                                |
|---------------------------------------------------------------------------|--------------|------------------------------------|--------------------|----------|-------------------|-------------------|-------------------|-------------|-------------------------------|----------------------------------------------------------------------------------------------------|----------------------|----------------|----------------------------------------|
| Reporting Agency Name                                                     |              |                                    | 09/20/             | 2017     | 19                | 33:33             |                   | Ш           |                               |                                                                                                    |                      |                |                                        |
| Providence                                                                |              | 2017-0009<br>Street or Highwa      |                    |          |                   | 10n Rar           | mp E              | xit#        | # of Lan                      | es Post                                                                                                    | ted Speed            |                | 70-1                                   |
| City or Town Name                                                         | 100          | BROAD ST                           | 9                  |          |                   | Off Rai           |                   |             |                               | 25                                                                                                    |                      | -              | Unk                                    |
| Providence                                                                |              | rom Nearest Inte                   | ersection          | to Crash | Site              | Distance          | From I            | Nearest     | Inter. Lat                    | itude                                                                                                    | 1                    | _ongitude      |                                        |
| Nearest Intersection Street                                               | Direction 1  | . North S                          | outh DE            | East 🖂   | West              | 38                | ✓ Fe              | et 🔲        | Miles 41.                     | 79441                                                                                                    |                      | -71.409        |                                        |
| YFIELD ST                                                                 | First Nar    |                                    | DOB                |          | Unit IE           | Driver            | 's Last           | Name        | Fir                           | st Name                                                                                                    | M.I                  | . DOI          | 3                                      |
| Jnit ID Driver's Last Name                                                | Filst Hai    |                                    |                    |          | 2                 |                   |                   |             |                               |                                                                                                    |                      |                |                                        |
| 1                                                                         |              | City                               |                    |          | Addre             | SS                |                   | - 1 1 1 2 2 |                               |                                                                                                    | ity                  |                |                                        |
| Address                                                                   |              | PROVIDENC                          | E                  |          |                   |                   |                   |             |                               |                                                                                                    | ROVIDEN              |                |                                        |
| State Zip Home Phor                                                       | e Cell       |                                    | Work Pho           | ne       | State             | Zip<br>0290       |                   | lome Pl     | none                          | Cell Pho                                                                                                    | ne                   | Work P         | hone                                   |
| RI 02907<br>Driver's License #                                            |              | CDL Lic                            | . State            |          |                   | r's Licen         |                   |             |                               |                                                                                                    | CDL                  | ic. State      |                                        |
| Dilyer & Election                                                         |              | RI                                 |                    |          |                   |                   |                   | =0.13.C-1   | -41                           | M/V Vio                                                                                                    |                      | M/V Vi         | olation                                |
| M/V Violation M/V Violation                                               | on M/V       | Violation                          | M/V Viola          | ation    | M/V \             | /iolation         | N                 | ∄/V Viol    | ation                         | WIV VIO                                                                                                    |                      |                |                                        |
| Driver & Owner are Same Owner's L                                         | ast Name     | First Nam                          | е                  | M.I.     | Driver            | & Owner an        | e Same            | Owner       | 's Last Nar                   | ne                                                                                                    | First Na             | me             | M.I.                                   |
| Address                                                                   |              | City                               |                    |          | Addr              |                   |                   |             |                               | Ci                                                                                                    | ty                   |                |                                        |
| State Zip Home Pho                                                        | ne Cel       | l Phone                            | Work Ph            | one      | State             | Zip               |                   | Home F      | Phone                         | Cell Ph                                                                                                    | one                  | Work           | Phone                                  |
| State Zip                                                                 |              | 2.11                               | N                  |          | Incu              | rance Co          | ompany            | Name        |                               | ins                                                                                                    | urance Po            | licy Num       | ber                                    |
| Insurance Company Name                                                    | □No Ins.     | Insurance Police                   | y Numbe            | r        | Illsu             | rance of          | ompany            | reamo       | No                            |                                                                                                    |                      |                |                                        |
|                                                                           | No ms.       |                                    |                    |          | Hit A             | And Run           |                   | -           |                               |                                                                                                    |                      |                | v = ================================== |
| Hit And Run Yes, M/V & Driver left Sce                                    | no Tyes      | Driver left Scen                   | e VNC              | o □Ur    | ık 🗆              | Yes, M∕V          | / & Driv          | er left S   | Scene                         | Yes, Driv                                                                                                    | ver left Sco         | ene 🗸          | No Unk                                 |
|                                                                           |              | VIN                                |                    |          | Reg               | istration         | #N                | lot S       | tate Yr F                     | Reg. VII                                                                                                    | N                    |                | 19                                     |
| Registration # Not State                                                  | i i i keg.   | UIIV                               | 12                 | ě        |                   |                   |                   | Reg. R      | 1                             |                                                                                                    |                      |                |                                        |
| □Reg. RI                                                                  | I Mandal     | Color                              | Plate              | Туре     | Veh               | Yr. N             | Nake              |             | Mode                          | el                                                                                                    | Color                |                | ate Type                               |
| Veh Yr. Make                                                              | Model        | RED                                | PASS               | 75.00    | 200               |                   | HONDA             | \           | CRV                           |                                                                                                    | BLAC                 | - D. SEC. 10   | SS                                     |
| 2002 HONDA                                                                | CRV          |                                    | outhboun           | 200      |                   | Travel            | Direction         | on          | Nort                          | hbound                                                                                                    |                      | Southbo        |                                        |
| Veh Travel Direction                                                      | Northbou     | ∏Not on Road                       |                    | Unk      | _                 | Eastb             |                   | VV          | Vestbound                     |                                                                                                    | Not on Ro            |                | Unk                                    |
| ✓ Eastbound                                                               |              |                                    | Haz Mat F          |          |                   | nicle Tov         | ved?              | Towi        | ng Compa                      | ny Name                                                                                                    |                      |                | at Placard?                            |
|                                                                           | Company Na   | ame                                | Yes                | -        |                   | Yes               | ✓ No              |             |                               |                                                                                                    |                      |                | Yes VN                                 |
| Yes No                                                                    | 7.0          | her Ped. (Whee                     |                    | Per      | son Tyr           | e<br>. Skater,    | Ped.              | 9 00        | cupant of                     | a Non-Mo                                                                                                    | otor Veh T           | ransport       | ation Device                           |
| 1 Driver 4 Bicyclist<br>2 Passenger 5 Other Cyc<br>3 Pedestrian 6 Witness |              | veyance, etc.)<br>ccupant of Motor |                    |          |                   |                   |                   | 11 U        | inknown Ty<br>Inknown         |                                                                                                    | on-Motoris           |                |                                        |
| 0.100                                                                     | Seat P       |                                    | r Locatio          |          | Air Ba            | g                 | Ejecte            | d P         | rotection                     | System<br>7 Child                                                                                                    | - Forw Facil         |                | I <b>njury</b><br>mplains of Pair      |
| Unit ID Sex                                                               |              | Row (Bus) 17 N/A                   |                    |          | Deplo             |                   | 1 No<br>2 Partial | 2 No        | one Used                      | 8 Child                                                                                                    | - Rear Faci          | ng 2 No        | n-Incapacitatin                        |
| 1 Unit 1 M Male 1 2                                                       | 3 14 Unk F   | Row 18 Slee                        | per<br>er Enclosed | l Area   |                   | 5 Other<br>6 Comb | 3 Totally         | 00          | noulder & Lar<br>houlder Only | 10 Chi                                                                                                    | ter Seat<br>Id - Unk | 3 Inc          | apacitating<br>tal                     |
| 3 (etc.) U Unk 4 5                                                        | 46 Link 9    | Seat 20 Othe                       | er Unenclos        | sed Area | 3 Front<br>4 Side | 7 Unk             | 4 N/A<br>5 Unk    | 5 La        | ap Only<br>ype Unk            | 11 Hel<br>12 Oth                                                                                                    | met Used<br>ier      | 5 No           | Injury                                 |
| or N/A 10 11                                                              |              | 21 Tow<br>22 Unk                   |                    |          |                   |                   |                   |             | 13 Unk                        | A STATE OF THE STATE OF THE STA |                      | 6 Ur<br>Injury | Trans by                               |
|                                                                           |              | riane - Ricycliete                 | Person             | Unit ID  | Sex               | DO                | В                 | Seat Pos.   | Air Bag<br>Deployed           | Ejected                                                                                                    | System               | mjury          | Rescue                                 |
| Name: Occupants - Witnes                                                  | ses - Pedest | nans - dicyclists                  |                    | 1        | 1                 |                   |                   | 1           | 2                             | 1                                                                                                    | 13                   | 5              |                                        |
|                                                                           |              |                                    | 1                  | -        | 1                 |                   |                   | 1           | 2                             | 1                                                                                                    | 13                   | 5              |                                        |
|                                                                           |              | -                                  | 1 2                | 2        | 2                 |                   |                   | 3           | 2                             | 1                                                                                                    | 13                   | 5              | □Y ✓                                   |
|                                                                           |              | Chata Branc                        | 1 20 - 1           |          |                   | n Prope           | erty              |             | Private                       | Property                                                                                                    | y                    |                |                                        |
| Non-Vehicle Property Da                                                   | mage         | State Prope                        | Addres             |          | City, 15th        | 1.1.1.1.1         |                   |             |                               |                                                                                                    |                      |                |                                        |
| Owner                                                                     |              |                                    | , wares            |          |                   |                   |                   |             |                               |                                                                                                    |                      |                |                                        |
| Home Phone Cell                                                           | Phone        | Work Phor                          | ne                 | Dama     | age Des           |                   |                   |             |                               |                                                                                                    |                      |                |                                        |
| Reporting Officer Name                                                    |              |                                    |                    |          | Repo              | rting Offi        | cer Bac           | dge Nur     | mber F                        | Report D<br>19/20/20                                                                                                    | ate<br>17            |                |                                        |
| and the second of                                                         |              |                                    |                    |          |                   |                   |                   |             |                               | 12212                                                                                                    |                      |                |                                        |

Page 1

#### ort Number

## STATE OF RHODE ISLAND UNIFORM CRASH

| Report Number | 1/1                                                                                                    | 0.7                                                                                                    | CODI                                                                                          | NG GUIDE                                                                                                    |                                                                                              | Property and                                       |
|---------------|----------------------------------------------------------------------------------------------------|----------------------------------------------------------------------------------------------------|-----------------------------------------------------------------------------------------------|----------------------------------------------------------------------------------------------------|----------------------------------------------------------------------------------------------|----------------------------------------------------|
| 2017-00097    | 7769                                                                                                    |                                                                                                    |                                                                                               |                                                                                                    |                                                                                              |                                                    |
| 1 2 3         | 2 Two-Way, No                                                                                                    | of Divided (No Median of B<br>of Divided With a Continuor<br>vided, Unprotected (painte<br>vided, Positive Median Bar                                                                                                    | d >4 feet) Median                                                                             | Traffic Controls  1 No Controls  2 Person  3 Traffic Control Signal  4 Flashing Traffic Control Signal  5 School Zone Signs  6 Stop Signs | 12 Unknown                                                                                   | 1                                                  |
|               |                                                                                                    |                                                                                                    |                                                                                               | Pre-Crash Traffic Controls                                                                                                    | Malfunctioning, Damaged                                                                      | or Missing?                                        |
|               | 1 Dry 5<br>2 Wet 6<br>3 Snow 7<br>4 Slush 8                                                                                                    | Condition (Prevailing) lce/Frost Water (Standing, Moving) Sand Mud, Dirt, Gravel                                                                                                    | 9 Oil<br>10 Other<br>11 Unknown                                                               | Yes No N/N  Construction Zone Crash? (Crash Occurs in or Related to C May include Vehicles Slowed or  Yes No                              | A                                                                                            |                                                    |
| 4             | Light Conditi                                                                                                    | on (Prevailing)<br>5 Dark - Not Light                                                                                                    | ed                                                                                            |                                                                                                    | 40                                                                                           |                                                    |
|               | 1 Daylight<br>2 Dawn                                                                                                    | 6 Dark - Unknown                                                                                                    | Lighting                                                                                      | Construction Workers Pre                                                                                                    | sentr                                                                                        |                                                    |
|               | 3 Dusk                                                                                                    | 7 Other                                                                                                    |                                                                                               | Yes No                                                                                                    |                                                                                              |                                                    |
|               | 4 Dark - Light                                                                                                    | ed 8 Unknown                                                                                                    |                                                                                               |                                                                                                    | Environment                                                                                  | 1st 7                                              |
| 4             | 1 Clear<br>2 Cloudy<br>3 Fog, Smog<br>4 Rain                                                                                                    | 6 Snow<br>, Smoke 7 Blowing Snow<br>8 Severe Crossw                                                                                                    | ezing Rain or Drizzle)<br><sub>r</sub> inds                                                   | Contributing Circumstance 1 None 2 Weather Conditions 3 Physical Obstructions 4 Glare 5 Animal(s) in Roadway 6 Other 7 Unknown            | es Environment                                                                               | 2nd                                                |
| 6             | 2 Rear End 3 Head-On 4 Angle (Fro 5 Angle (Fro 6 Angle-Din 8 Sideswipe 9 Sideswipe 10 Rear-to- 11 Rear-to- 12 Other 13 Unknow School Bu (Directly Inv | sion Between Two Motor (Front-to-Rear) (Front-to-Front) (Front-to-Side) Same Direction ont-to-Side) Opposite Direction ont-to-Side) Right Angle (Ir ection Not Specified e, Same Direction e, Opposite Direction Side Rear | n<br>stion<br>ncludes Broadside)                                                              | Contributing Circumstar 1 None 2 Road Surface Condition 3 Debris 4 Rut, Holes, Bumps 5 Work Zones (Construct 6 Worn, Travel-Polished      | (Wet, Icy, Snow, Slush, etc. ion/Maintenance/Utility) Surface / noperative, Missing or Obscu | 2nd                                                |
|               |                                                                                                    |                                                                                                    |                                                                                               |                                                                                                    |                                                                                              | Vehicle #2                                         |
| 1             | Vehicle #1  1 Passenger C 2 (Sport) Utility 3 Passenger \ 4 Cargo Van ( 5 Pickup  Vehicle #1                                                          | / Vehicle<br>/an<br>10K lbs[4,536 kg] or Less)                                                                                                    | 6 Motor Home 11<br>7 School Bus 12<br>8 Transit Bus 13<br>9 Motor Coach 14<br>10 Other Bus 15 | Motorcycle Moped Low Speed Vehicle Other Light Trucks (10K lbs [4, Tractor Trailer or Combination Medium/ Heavy Trucks (More              | than 10K lbs [4,536 kg])                                                                     | 17 Tow Truck 18 Pedestrian 19 Bicyclist 20 Witness |
| Yes           | ✓ No ——<br>Vehicle #1                                                                                                    |                                                                                                    |                                                                                               | sport 9 or more people, inclu                                                                                                    | \                                                                                            | /ehicle #2<br>∏Yes ✓N                              |
| Yes           | ✓ No —                                                                                                    |                                                                                                    | vvas tr                                                                                       | ne remote in 1 e                                                                                                    |                                                                                              |                                                    |
|               |                                                                                                    |                                                                                                    |                                                                                               |                                                                                                    |                                                                                              | Vehicle #2                                         |
| 11            | Vehicle #1                                                                                                    |                                                                                                    |                                                                                               | al Function Vehicle                                                                                                    | 7 Ambulance                                                                                  |                                                    |
|               | 1 No Spe<br>2 Taxi                                                                                                    | cial Function 3 Veh<br>4 Veh                                                                                                    | icle Used as School E<br>icle Used as Other Bu                                                | Bus 5 Military<br>us 6 Police                                                                                                    | 8 Fire Truck<br>9 Unknown                                                                    |                                                    |

|                                  | t Number<br>- <b>00097769</b>                                                                                                    | STATE OF                                                                                               | RHODE ISLAND UNI<br>CODING GUIDE                                                        | FORM CRASH                                                                                                    |                                                                                                    |
|----------------------------------|----------------------------------------------------------------------------------------------------|----------------------------------------------------------------------------------------------------|-----------------------------------------------------------------------------------------|----------------------------------------------------------------------------------------------------|----------------------------------------------------------------------------------------------------|
| 2017                             |                                                                                                    |                                                                                                    |                                                                                         |                                                                                                    | Vehicle #2                                                                                                    |
|                                  | Vehicle #1  ☐ No ☐ Unk —                                                                                                    | Police, Ambulano                                                                                       | ce or Fire Truck Responding to                                                          | o a Call?                                                                                                    | — ☐Yes ☐No ☐Unk                                                                                                    |
| Yes                              | ☐ Wo ☐ O!!!                                                                                                    |                                                                                                    |                                                                                         |                                                                                                    | Vehicle #2                                                                                                    |
| 1                                | Vehicle #1                                                                                                    |                                                                                                    | lotor Vehicle Position ———                                                              |                                                                                                    | -                                                                                                    |
| "                                | 1                                                                                                    | Motor Vehicle on Roadway                                                                               | 2 Motor Vehicle Parked 3                                                                | 3 Working Vehicle/Equipme                                                                                                    |                                                                                                    |
|                                  | 2000 2000 E 000                                                                                                    |                                                                                                    |                                                                                         |                                                                                                    | Vehicle #2                                                                                                    |
| 3                                | Vehicle #1                                                                                                    |                                                                                                    | Extent of Damage                                                                        | > \$1000\ 4 Disabling Dam                                                                                                    | nage (> \$1000)                                                                                                    |
|                                  | 1 No Damag                                                                                                    | e Observed 2 Minor damage (<=                                                                          | \$1000) 3 Functional Damage (                                                           | 2 \$1000) 4 Bloazing                                                                                                    |                                                                                                    |
|                                  | Vehicle #1                                                                                                    |                                                                                                    | Most Harmful Event                                                                      |                                                                                                    | Vehicle #2 40                                                                                                    |
| 40                               | Vernole # 1                                                                                                    | :45 Develop Motor                                                                                      |                                                                                         | collision with Fixed Objec                                                                                                    | t:                                                                                                    |
| 2 F<br>3 II<br>4 J<br>5 G<br>6 F | Non-Collision:  Overturn/ Rollover Fire/ Explosion mmersion lackknife Cargo/ Equip. Loss or SI Fell/ Jumped from Motor Thrown or Falling Object Other Non-Collision | Ven. 14 Work Zone/ Maintenance                                                                         | 16 Impact Attenuator 17 Bridge Overhead 18 Bridge Pier or Sup 19 Bridge Rail 20 Culvert | d Crash Cushion 28 Tree ( Structure 29 Lands 30 Utility 31 Highw 32 Traffic 33 Traffic 35 Variat 36 Other 37 Fence Traffic Barrier 38 Mailb | Standing) caping Pole(Elec/Tele)/ Light Support vay Lighting/ Light Standard c Sign/ Support c Signal/ Support c Control Box ble Message Board/ Arrow Board Post, Pole, or Support e ox r Fixed Obj. (Wall, Building, |
|                                  |                                                                                                    | 40 Unkr                                                                                                | own - Most Harmful Event                                                                |                                                                                                    | Vehicle #2                                                                                                    |
|                                  | Vehicle #1                                                                                                    |                                                                                                    | - Vehicle Action Prior ———                                                              |                                                                                                    | 6                                                                                                    |
| 1                                |                                                                                                    | Movements Essentially Straight Ah<br>Backing<br>Changing Lanes<br>Overtaking/ Passing<br>Turning Right |                                                                                         | 11 Negotiating a Curve<br>12 Parked<br>13 Stopped in Traffic<br>14 Other<br>15 Unknown                                                      |                                                                                                    |
| 1:                               | Vehicle #1 Initial Impact                                                                                                    | gram 6                                                                                                 | 2<br>3<br>4<br>4<br>11<br>12<br>10<br>8                                                 | 11 12 1 1 1 1 1 1 1 1 1 1 1 1 1 1 1 1 1                                                                                                    | Vehicle #2  Initial Impact Area Clock Diagram Or                                                                                                    |
|                                  | Or<br>13 Top (Ro<br>14 Underca<br>15 Non-Co<br>16 Unknow<br><b>Most Dama</b> g                                                                                      | rriage<br>lision<br>n                                                                                  | 10 11 1<br>9 9 9 9 9 9 9 9 9 9 9 9 9 9 9 9 9                                            | 3                                                                                                    | 13 Top (Roof) 14 Undercarriage 15 Non-Collision 16 Unknown  Most Damaged Area                                                                                                    |
|                                  | Vehicle #1                                                                                                    | 10 12 1<br>9 8 3 4 7 6                                                                                 | Passenger Car W/Trailer                                                                 | 10 2<br>0 3<br>4 4<br>7 0 5                                                                                                    | 3 Vehicle #2 5                                                                                                    |
|                                  |                                                                                                    | Bus                                                                                                    | Page 3                                                                                  | Tractor Trailer                                                                                                    |                                                                                                    |
|                                  |                                                                                                    |                                                                                                    | Paye 3                                                                                  |                                                                                                    |                                                                                                    |

| Report Number                                                        | STATE OF RHODE IS                                                                                                    | SLAND UNIFORM CRASH                                                                                                    |
|----------------------------------------------------------------------|----------------------------------------------------------------------------------------------------|----------------------------------------------------------------------------------------------------|
| 2017-00097769                                                        | CODING                                                                                                    | GUIDE                                                                                                    |
| 1st_                                                                 |                                                                                                    | Vehicle #2                                                                                                    |
| Vehicle #1                                                           | Sequence of                                                                                                    | Events                                                                                                    |
| 40 Nor                                                               | -Collision:                                                                                                    | Collision with Fixed Object:  20                                                                                                    |
| 2nd 1 Ov<br>2 Fir<br>3 Im<br>4 Ja<br>5 Ca<br>6 Fe<br>3rd 7 Th<br>8 O | ### 17 Bridge Overhead 18 Bridge Pier or Surprise 18 Bridge Pier or Surprise 19 Bridge Rail 20 Culvert 21 Curb 22 Ditch 23 Embankment 24 Guardrail Face 25 Guardrail End | 31 Highway Lighting/ Light Standard 32 Traffic Sign/ Support 33 Traffic Signal/ Support 34 Traffic Control Box 35 Variable Message Board/ Arrow Board 36 Other Post, Pole, or Support 37 Fence 38 Mailbox |
| 9 Po                                                                 | Ion-Fixed Obj: 26 Jersey/ Condensed Sedestrian 27 Other Traffic Baseledstrian 27 Other Traffic Baseledstrian Railway Vehicle (Train, Engine)                             | - Louis AM-II Duilding                                                                                                    |
| 13                                                                   | Wotor Vehicle in Transport<br>Work Zone/ Maintenance Equip. 40 Unknown - Sequ<br>Other Non-Fixed Object                                                                  | uence of Events                                                                                                    |
| 1                                                                    |                                                                                                    | Driver Vehicle #2                                                                                                    |
| Driver Veh                                                           | icle #1 Driver Distrac                                                                                                    | cted 4 Other Inside the Vehicle                                                                                                    |
| 6                                                                    | 1 Not Distracted<br>2 Electronic Communication Devices (Cell Phone<br>3 Other Electronic Devices (Navigation Device, F                                                   | e Pager, etc.) 5 Other Outside the Vehicle                                                                                                    |
|                                                                      | 3 Otter Liestistic -                                                                                                    | Driver Vehicle #2                                                                                                    |
| 1 Driver Ve                                                          | 1 Apparently Normal                                                                                                    | on of Driver  4 Fell Asleep, Fainted, Fatigued, etc. 5 Under the Influence of Medications/Drugs/Alcohol 6 Other  1                                                                                        |
| 1st                                                                  | 2                                                                                                    |                                                                                                    |
| 2nd                                                                  | Non-Motorist Safe  1 None  2 Helmet  3 Protective Pads Used (Elbows, Kne  4 Reflective Clothing (Jacket, Backpa                                                          | 6 Other 2nd lees, Shins, etc.) 7 N/A                                                                                                    |
|                                                                      | Alcohol and/o                                                                                                    | or Drug Testing  Driver Vehicle #2                                                                                                    |
| Driver Veh                                                           | Chemical Test  Alcohol Drug  V  None Given  Test Refused                                                                                                    | Driver Vehicle # 1 Alcohol Test Result  BAC  Pending  Unknown                                                                                                    |
|                                                                      |                                                                                                    | Driver Vehicle # 1 Drug Test Result Positive Negative Awaiting Test Result                                                                                                    |

Report Number

## STATE OF RHODE ISLAND UNIFORM CRASH REPORT Narrative/Diagram Supplemental

2017-00097769 and Ptlm. Benros were dispatched to the On Wednesday September 20, 2017 at approximately 1933, intersection of Broad St. and Byfield St. for a report of a traffic accident. Vehicle #1 was traveling in a easterly direction on Broad St. when vehicle #1's front end (12) came into collision with vehicle #2's rear passenger side (5). Vehicle #2 was traveling in a westerly direction on Broad St. and making a left hand turn onto Byfield St.. There were no witnesses to this collision. The operator of vehicle #1 and vehicle #2 refused medical attention at the scene. Vehicle #1 sustained damage to its front end (12) and was driven from the scene. Vehicle #2 sustained damage to its rear passenger side (5) and was driven from the scene. At the time of the investigation into this collision, the weather was raining. The roadway was wet. The light condition was dark-lighted.

Report Number 2017-00097769

#### STATE OF RHODE ISLAND UNIFORM CRASH REPORT Additional Persons Supplemental

| 1 Driver<br>2 Passe<br>3 Pede: | enger 5                            | Bicyclist<br>Other Cycli<br>Witness | 7 Other I<br>ist Ped. con<br>8 Occup      | vevance                                      | etc )                 | Persor          |      | ling, S                           |                | 10 Ur                                  |                                                                          | of Non-                                                                            | Motorist                                           |                                                             |                    |
|--------------------------------|------------------------------------|-------------------------------------|-------------------------------------------|----------------------------------------------|-----------------------|-----------------|------|-----------------------------------|----------------|----------------------------------------|--------------------------------------------------------------------------|------------------------------------------------------------------------------------|----------------------------------------------------|-------------------------------------------------------------|--------------------|
| Unit 2                         | Sex<br>M Male<br>F Female<br>U Unk | M                                   | 14 Unk Row<br>15 Other Sea<br>16 Unk Seat | 17 N/A<br>18 Sleep<br>19 Other<br>t 20 Other | Enclosed<br>Unenclose | Area<br>ed Area |      | yed<br>5 Other<br>6 Comb<br>7 Unk | 4 N/A<br>5 Unk | 1 N<br>2 N<br>3 S<br>4 S<br>5 L<br>6 T | one Used<br>houlder & Lap<br>houlder Only<br>ap Only<br>ype Unk<br>13 Un | 7 Child - F<br>8 Child - F<br>9 Booster<br>10 Child -<br>11 Helme<br>12 Other<br>k | orw Facing<br>Rear Facing<br>Seat<br>Unk<br>t Used | 1 Comp<br>2 Non-l<br>3 Incap<br>4 Fatal<br>5 No In<br>6 Unk |                    |
| Name: (                        | Occupan<br>rians - Bi              | nts - Witness<br>cyclists           | ses -                                     |                                              | Person<br>Type        | Unit II         | Sex  |                                   | OOB            | Seat<br>Pos.                           | Air Bag<br>Deployed                                                      | Ejected                                                                            | Prot.<br>System                                    | Injury                                                      | Trans by<br>Rescue |
|                                |                                    |                                     |                                           |                                              | 2                     | 2               | 2    |                                   |                | 4                                      | 2                                                                        | 1                                                                                  | 13                                                 | 5                                                           | □Y VN              |
|                                |                                    |                                     |                                           |                                              | 2                     | - 4             |      |                                   |                |                                        |                                                                          |                                                                                    |                                                    |                                                             | □Y □N              |
|                                |                                    |                                     |                                           |                                              |                       |                 | -    |                                   |                |                                        |                                                                          |                                                                                    |                                                    |                                                             | □Y □N              |
|                                | -                                  |                                     | -                                         |                                              |                       |                 |      |                                   |                |                                        |                                                                          |                                                                                    |                                                    |                                                             | □Y □N              |
| -                              |                                    |                                     |                                           |                                              |                       |                 |      |                                   | e ·            |                                        |                                                                          |                                                                                    |                                                    |                                                             | □Y □N              |
|                                |                                    |                                     |                                           |                                              |                       |                 |      |                                   |                |                                        |                                                                          |                                                                                    |                                                    |                                                             | □Y □N              |
|                                |                                    |                                     |                                           |                                              |                       |                 |      |                                   |                |                                        |                                                                          |                                                                                    |                                                    |                                                             | □Y □N              |
|                                |                                    |                                     |                                           |                                              |                       |                 |      |                                   |                |                                        |                                                                          |                                                                                    |                                                    |                                                             | ☐Y ☐N              |
|                                |                                    |                                     |                                           |                                              |                       |                 |      |                                   |                |                                        |                                                                          |                                                                                    |                                                    |                                                             | □Ч□М               |
|                                |                                    |                                     |                                           |                                              |                       |                 |      |                                   |                |                                        |                                                                          |                                                                                    |                                                    |                                                             | □Y □N              |
|                                |                                    | 0                                   |                                           |                                              |                       |                 |      |                                   |                |                                        |                                                                          |                                                                                    |                                                    |                                                             | □Y □N              |
|                                |                                    |                                     |                                           |                                              |                       |                 |      |                                   |                |                                        |                                                                          |                                                                                    |                                                    |                                                             | Y N                |
|                                |                                    |                                     |                                           |                                              |                       |                 |      |                                   |                |                                        |                                                                          |                                                                                    |                                                    |                                                             |                    |
|                                |                                    |                                     |                                           |                                              |                       |                 |      |                                   |                |                                        |                                                                          |                                                                                    |                                                    |                                                             |                    |
|                                |                                    |                                     |                                           |                                              |                       |                 |      |                                   |                |                                        |                                                                          |                                                                                    |                                                    |                                                             |                    |
|                                |                                    |                                     |                                           |                                              |                       |                 |      |                                   |                |                                        |                                                                          |                                                                                    |                                                    |                                                             |                    |
|                                |                                    |                                     |                                           |                                              |                       |                 |      |                                   |                |                                        |                                                                          |                                                                                    |                                                    |                                                             |                    |
|                                |                                    |                                     |                                           |                                              |                       |                 |      |                                   |                |                                        |                                                                          |                                                                                    |                                                    |                                                             |                    |
| Non-V                          | /ehicle F                          | roperty Da                          | mage                                      | State                                        | e Propert             |                 |      | City/To                           | wn Prop        | erty                                   |                                                                          | Private I                                                                          | Property                                           |                                                             |                    |
| Owner                          | r                                  |                                     |                                           |                                              |                       | Addre           | SS   |                                   |                |                                        |                                                                          |                                                                                    |                                                    |                                                             |                    |
| Home                           | Phone                              | Cell                                | Phone                                     | Wo                                           | rk Phone              |                 | Dama | age De                            | scription      |                                        |                                                                          |                                                                                    |                                                    |                                                             |                    |
| Non-\                          | Vehicle I                          | Property Da                         | ımage                                     | Stat                                         | e Proper              | .y              |      | City/T                            | own Prop       | erty                                   |                                                                          | Private                                                                            | Property                                           |                                                             |                    |
| Owne                           | er                                 |                                     |                                           |                                              |                       | Addre           | SS   |                                   |                |                                        |                                                                          |                                                                                    |                                                    |                                                             |                    |
| Home                           | Phone                              | Cell                                | Phone                                     | VVc                                          | rk Phone              | 2               | Dam  | age De                            | scription      |                                        |                                                                          |                                                                                    |                                                    |                                                             |                    |
| Non-                           | Vehicle                            | Property Da                         | amage                                     | Sta                                          | te Proper             | ty              |      | City/T                            | own Proj       | perty                                  |                                                                          | Private                                                                            | Property                                           |                                                             |                    |
| Owne                           | er                                 |                                     |                                           |                                              |                       | Addre           | ess  |                                   |                |                                        |                                                                          |                                                                                    |                                                    |                                                             |                    |
| Home                           | e Phone                            | Cel                                 | l Phone                                   | W                                            | ork Phon              | Э               | Dam  | age De                            | escription     | 1                                      |                                                                          |                                                                                    |                                                    |                                                             |                    |

Citizen complaint : CC2017-048 Received: Oct 10, 2017 11:00

:

Classification/Sub-classification: Violation of Rules and Regulations / 200.8 Duty responsibilities

#### Involved citizen:

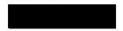

#### Officers involved:

Ptlm

#### Officer current info:

- : Uniform
- : Patrol
- . :

## Snapshot - officer information at time of incident:

Badge/ID no:

- : Uniform
- : Patrol
- : District 3

Rank/title: Ptlm

Age: 27 Years of employment: 3 Years with unit:

Off duty: Unk Off duty employed: Unk

#### Allegations:

Duty Responsibilities - 200.8 Duty Responsibilities - Unfounded/Exonerated - Oct 13, 2017

#### Summary:

The complainant stated his motorcycle was towed without cause while he was admitted to the hospital. It was explained to him that subjects were in possession of his unregistered motorcycle and had no paperwork for the bike and would not state who the owner was and the MC was towed for safekeeping. Said he now understood why his bike was towed and no longer wished to pursue this complaint.

#### Investigative tasks:

Due dt Done dt

Type

Nov 8, 2017 Oct 13, 2017 30 day report

Assigned To: Un-assigned

Automatically generated

Nov 8, 2017 Oct 13, 2017 30 Day Extension Request

Assigned To: Un-assigned

Automatically generated

#### When/where:

Date/time occurred: Sep 29 2017 11:30

Address: 42 Hamlin St Providence RI

County: Providence

## Status/assignment information:

Status: Completed Priority: Low

Opened: Assigned: Due: 11/09/2017

Completed: 10/13/2017

Disposition: Unfounded/Exonerated

Unit assigned: OPR

Handled at field/unit level: No

Investigator assign: Sergeant Paul Zienowicz Supervisor assign: Captain Alyssa DeAndrade

Source of information: Civilian Complaint

### Organizational component(s):

- : Uniform
- : Patrol
- : District 3

Entered by: Sergeant Paul Zienowicz on Oct 13, 2017 at 14:38

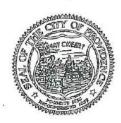

## PROVIDENCE POLICE DEPARTMENT CIVILIAN COMPLAINT FORM

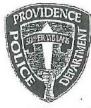

Complaint Form Number:

### What You Need to Know

If you wish to file a complaint against an officer with the Providence Police Department, please complete the form below. Please fill in as much information as possible; additional pages may be attached, if necessary.

By completing this form and submitting your complaint to our office, you will be entitled you as a complainant to various rights under the consent decree including:

- Being kept informed of the progress of the investigation
- Receiving a final investigation report
- Given the opportunity to make submissions on the complaint

If you simply want the Providence Police Department to know about your concerns, but do not wish to participate in the formal complaint process, you may file an anonymous complaint. All complaints are recorded and investigated by the Office of Professional Responsibility (OPR).

If you would like more information about the complaint process before making your decision, please visit the OPR website at www.providencepolice.com or call (401) 243-6412. Your Details Title (Mr., Mrs., Ms., etc.) First Name Last I Date of Birth City, State, Zip Code Providence, RI Mailing Address E-Mail Address Cellular Telephone # Work Letephone # Home Telephone # 401 Details of the Complaint Where did it occur? What time did it occur? On what date did this incident occur? 42 Hanlin St. 30 -If there were any witnesses, please list their names, addresses, and telephone numbers here. Name and or badge number of officer(s) if known: Reporting Officer Describe any injuries sustained and if treated, when and where

> This form can be mailed or faxed to the Providence Police Department Office of Professional Responsibility 325 Washington Street, Providence, RI 02903

Fax # (401)243-6429

Please describe your complaint and the details of what occurred. Use an additional sheet of paper if necessary.

## Zienowicz, Paul

From:

Deandrade, Alyssa

Sent:

Tuesday, October 10, 2017 2:06 PM

To:

Zienowicz, Paul

Subject:

FW: dirt bike seizure (Sackett St/Niagara St)

From: Pryde, Julie

Sent: Saturday, September 30, 2017 5:18 AM

To: DL-PPD All Sworn

Subject: dirt bike seizure (Sackett St/Niagara St)

On Friday September 29, 2017 at approximately 2332 hours, Car 333 was on routine patrol in the area of Sackett St and Niagara St.

At the above time, police observed a light-skinned Hispanic male wearing white pants and a green windbreaker operating a green dirt bike on Sackett St towards Broad St. It should be noted that another unidentified male was following the operator of the dirk bike on a motorcycle. Police observed the operator of the dirt bike having mechanical trouble and upon observing police, tried to take off towards Broad St. When the bike suddenly stalled, police observed the operator abandon the dirt bike in the middle of Sackett St and flee on foot towards Emerson St. Police followed the subject towards Emerson, giving commands from the cruiser to stop. Police broadcast via CH1 the description of the fleeing subject (see above) and direction of travel. While following the subject, the unidentified male on the motorcycle tried several times to impede police, pulling his motorcycle in front of the following cruiser several times and braking.

Police successfully maneuvered around the impeding motorcycle, exited the cruiser and made contact with the fleeing subject at Sackett St and Emerson St. The subject, upon observing police, stopped briefly, but took off on foot again on Sackett St, this time towards Niagara St. As police gave chase, the subject on the motorcycle again attempted to impeded police, who were now on foot, driving on the side of the pursuing officer, and at one point cutting in front. The subject on the motorcycle purposely drove towards police, who had to briefly jump out of the way to avoid being struck. This interruption in the foot pursuit caused police to fall behind, at which point the subject fleeing on foot jumped onto the back of the assisting motorcycle, which sped away at a high rate of speed on Sackett St towards Elmwood Ave. Assisting units arrived a short time later and attempted to catch up to the fleeing motorcycle. The motorcycle was last seen traveling outbound on Elmwood Ave at a high rate of speed.

The abandoned dirt bike (94 Kawasaki VIN: towed to Central Station from Sackett St and Niagara by All City Towing. 

```
OLNOGOO PRVD47, PRVD47. *0000003650.
                                                       RI 02905
                                 PROVIDENCE
Addr/
                                                       RI 02905
                                 PROVIDENCE
Mail/
                    HGT/504. WGT/150. EYE/HAZ. SOC
SEX/M. DOB.
                            OLT/PASSENGER
. OLN
                                   . EXP/
STATUS: ACTIVE LICENSE
CDL:
  ENDRS: MotorCycle
  ENDRS:
        RESTR:
        RESTR:
        RESTR:
        RESTR:
        RESTR:
DONOR/NO
                                              STATUS:
 CDL: MED SELF CERT:
   ENDRS:
   ENDRS:
   ENDRS:
   ENDRS:
   ENDRS:
        RESTR:
        RESTR:
        RESTR:
         RESTR:
         RESTR:
         RESTR:
         RESTR:
         RESTR:
                              Exp/
 CLP: Permit Class:
    ENDRS:
    ENDRS:
    ENDRS:
         RESTR:
         RESTR:
         RESTR:
         RESTR:
         RESTR:
         RESTR:
         RESTR:
```

MRI 574392 IN: RIMS 12233 AT 130CT2017 11:23:40 OUT: PRVD47 3 AT 130CT2017 11:23:40

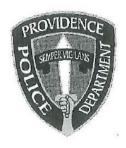

# PROVIDENCE POLICE DEPARTMENT Patrol Bureau 325 Washington St., Providence, RI 02903 401-272-1111

October 27, 2017

| - | - |   |   |  |
|---|---|---|---|--|
|   | 0 | 1 | ٠ |  |

Lt. Dufault

From:

Sgt. Sical

Subject:

Prisoner injured self in padded cell

Sir:

| This letter is to inform you that Dean Fernandes, DOB—53, was brought into the Providence police cell block for possession of a stolen motor vehicle. Fernandes was extremely uncooperative and once placed in cell number 6 became self-destructive by banging his head against the cell wall. Fernandes was then forcefully transferred to padded cell 11 where he was relieved of his pants and sweatshirt. Once secured in the cell, Fernandes continued banging his head against the cell door. I then sweatshirt from the desk via surveillance cameras and observed a |
|----------------------------------------------------------------------------------------------------|
| . I responded back up to the cell block and observed                                                                                                    |
| The was caused by an exposed                                                                                                    |
| metal track attached to the bottom of the cent door. I requested an and ptlm McKenna to                                                                                                    |
| respond to the cell block, Fernandes was transported to                                                                                                    |

Respectfully Submitted

SGL COURS A. Sical HUY

: AD2017-060 Received: Oct 27, 2017 02:30 Administrative investigation

: 17-110913

Classification/Sub-classification: Violation of General Order

Involved citizen:

Dean Fernandes

#### Summary:

On Friday, October 27, 2017 at approximately 0230 hours, Police (Car 322, Ptlm. Endres) were on routine patrol in a marked Police vehicle in the area of 343 Broad Street. At this time Police The Camry was occupied by one male subject, known observed a red Toyota Camry 1953). Fernandes was seated in the driver's seat. It to Police as Dean Fernandes (DOB should be noted that all businesses that the parking lot services were closed and the area is known a high levels of narcotic activities.

Police ran the plate of the Camry via on board computer which advised it was actively stolen. Police approached the vehicle which was running with the keys in the ignition, removed Fernandez, secured him in handcuffs, searched him incident to arrest and secured him in the rear of a Police vehicle. Car 325, Sgt. Papa was notified and responded to the scene. Fernandes was transported to Central Station where he was turned over to the Detective

Bureau for further investigation and charging and held for the next session of 6th District Court.

Fernandes was uncooperative in the cell block and was hesitant to listen to Police commands. Fernandes then began banging his head against the wall in the cell block. Police then moved him to the padded cell where he continued to bang his head against the door. Eventually, Fernandes

was summoned to the cell block and transported him, under Police custody, to for further evaluation. Desk Sgt. Sical was on scene in the cell block. A video of the incident was made. This AD will be filled under Dean Fernandez

#### When/where:

Date/time occurred: Oct 27 2017 02:30

Address: 325 Washington St Providence RI 02903

County: Providence

#### Status/assignment information:

Status: Completed Priority: Low

Completed: 10/27/2017 Opened: 10/27/2017 Assigned: Due:

Disposition: Justified/Within Policy

Unit assigned: OPR

Handled at field/unit level: No

Investigator assign: Sergeant Stephen Gencarella

Supervisor assign: Captain Alyssa DeAndrade Source of information: Commanding Officer

Organizational component(s):

Entered by: Sergeant Stephen Gencarella on Oct 27, 2017 at 16:15

## Providence Incident Report

#### Summary

Print Date/Time: 10/27/2017 08:13

Login ID:

ccurrier

Case Number:

2017-00110913

**ORI Number:** 

Providence Police Department

R10040900

Case

Case Number:

2017-00110913

Location:

51 WASHINGTON ST

Providence, RI 02903

Reporting Officer ID:

- Savard

Incident Type:

Stolen Vehicle\Recovered

Occurred From:

10/22/2017 18:29 10/22/2017 18:29

Occurred Thru: Disposition:

Disposition Date:

Reported Date:

10/22/2017 18:29 Sunday

Offenses

Group/ORI No. State

Crime Code

Statute 31-9-2

Description Possession of Stolen Vehicle or Parts

Phone

Counts

Subjects

No. Name Type FERNANDES, DEAN R Suspect

Victim

Address 415 FRIENDSHIP ST APT 4

vidence, RI 02907

DOB/Age Sex Race Black Male

1953 Female

Arrests

Arrest No.

Name FERNANDES, DEAN R

Address

Date/Time 10/27/2017 02:30

Type On-View Arrest

Black

Age 64

Property

91821 A

Code 10/22/2017 7. Stolen

Type Automobile Make Toyota Model CAM

Description

Tag No. Item No.

23 Tovota camry with RI Registration

Vehicles

No. Role

Vehicle Type

Year Make

Model

Color

License Plate State

Jorge O. Elorza Mayor

Steven M. Paré Commissioner

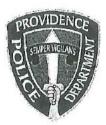

Providence Police Department 325 Washington Street Providence, Rhode Island 02903 "Bullding Pride in Providence" Colonel Hugh T. Clements Jr. Chief of Police

TO:

Officer

FROM:

Colonel Hugh T. Clements, Jr., Chief of Police

SUBJECT: Disciplinary Action - Violation of Rules and Regulations

DATE:

October 23rd, 2017

Major Lepre learned you used a single furlough day on 10/10/17 and was docked one day of pay due to the fact you had exhausted all of your furlough time. This is considered unauthorized leave, and is a violation of City of Providence Policy.

After reviewing this incident I find you in violation of department rules and regulations, specifically:

Part II, 200.1 KNOWLEDGE OF LAWS AND RULES: which states in whole or in part....

Sworn members, reserve officers, and civilian employees of the Department must acquire and maintain a working knowledge of the federal constitutional rights of individuals; the laws of the State of Rhode Island; the ordinances of the City of Providence; and the orders, rules, procedures and policies of the Police Department and City of Providence, including whistle blower, dress code, sexual harassment, etc.

After reviewing this matter, I have decided to impose summary punishment on you for this violation in accordance with the Law Enforcement Officers' Bill of Rights, section 42-28.6-13, as amended.

This letter shall serve as a Written Reprimand and will be placed in your 201 file.

Colonel Hugh T. Clements, Jr.

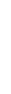

DATE

DATE

WITNESS

cc: Office of Professional Responsibility

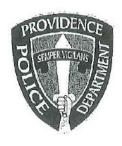

## PROVIDENCE POLICE DEPARTMENT Patrol Bureau 325 Washington St., Providence, RI 02903

10/20/2017

To:

From: Patrolman Beach #230

Subject: Furlough 10/4 through 10/10

Ma'am:

On October 4<sup>th</sup> through October 10<sup>th</sup>, I used five furlough days to cover a furlough I scheduled in the beginning of the year, when I only had four furlough days at my disposal. This occurred because in the Spring of this year, I used some of my furlough time to help cover an extended sick leave. At the time of my sick leave, I miscalculated my remaining furlough time and believed that I had enough remaining to cover my already scheduled furlough for the year. I know now that I was one day short of covering my scheduled furlough. Going forward, I'll be sure to check my remaining balance before each furlough so that this doesn't happen again.

#### Lepre, Robert

From:

Cardarelli, Kristine

Sent:

Tuesday, October 17, 2017 3:36 PM

To:

Deandrade, Alyssa; Lepre, Robert; Lapatin, David

Subject:

Police Docks w/e 10-15-17

Week Ending 10/15/17 Police Docked Pay

Docked 5 Days military Leave – 10/9/17-10/13/17

Docked 1 Day Furlough - 10/10/17 Docked 1 Day Furlough - 10/8/17

www.providenceri.com

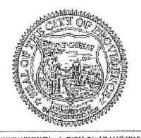

PROVIDENCE A CITY THAT WORKS

KRISTINE K. CARDARELLI POLICE PAYROLL COORDINATOR - PUBLIC SAFETY OFFICE OF THE PUBLIC SAFETY COMMISSIONER STEVEN M. PARE Public Safety Complex 325 Washington Street Providence, Rhode Island 02903 401 243-6243 OFFICE 401 243-6444 FAX kcardarelli@providenceri.com

Use of force

: UOF2017-042 Received: Oct 18, 2017

Classification/Sub-classification:

Type of service being performed at time of incident: Disturbance

Reason for use-of-force: Combatitive Citizen

Officer assessment of citizen condition: Alchohol

Citizen was injured: No

Citizen was taken to hospital: No

Citizen was charged/arrested in relation to the incident: Yes Officer was injured: Yes

Officer was taken to hospital: No

Distance Officer was from Involved Citizen: 1 feet to 3 feet

Involved Citizen Build: Large

Involved Citizen Height: 6'1" to 6'3"

#### Involved citizen:

Torrence Johnson

#### Officers involved:

#### Patrolman

#### Officer current info:

- : Uniform
- : Patrol
- : District 3

#### Snapshot - officer information at time of incident:

Badge/ID no:

- : Uniform
- : Patrol
- : District 3
- : Sector

Rank/title: Patrolman

Age: 29 Years of employment: 3 Years with unit:

Off duty: No Off duty employed: No

#### Ptlm

#### Officer current info:

- : Uniform
- : Patrol
- : District 3

#### Snapshot - officer information at time of incident:

Badge/ID no: 232

: Uniform

: Patrol

: District 3

: 332

Rank/title: Ptlm

Age: 26 Years of employment: 3 Years with unit:

Off duty: No Off duty employed: No

#### Summary:

On Saturday, September 23rd, 2017, at 0154 Hours, Patrolman and Patrolman Scarcello were assigned to the Van Gogh Lounge detail. While outside of the establishment monitoring individuals as they left Van Gogh Lounge, officers were alerted to a subject being removed from the establishment by Van Gogh security. After security removed the unknown subject from the establishment, Ptlm. And Ptlm. Scarcello escorted the subject on Harris Avenue and ordered him to go to his vehicle.

Upon escorting the subject off the property, Ptlm. and Scarcello were alerted by a security staff member that their presence was needed inside of Van Gogh Lounge, as a disturbance had broken out inside the bar by the "DJ booth", in an area cordoned off for "VIP". Ptlm. and Ptlm. Scarcello entered the bar and began to walk to the rear, where several subjects were observed "holding back" approximately three subjects and keeping them from striking each other. Seeing the potential for further violence between various subjects who were actively striking each other, Ptlm. determined at this time to utilize his department issued "OC Spray" in order to subdue the subjects who were actively fighting with each other and to attempt to make an arrest of the two subjects. It should be noted that due to the size and movement of the crowd at this time, it was determined unsafe to attempt to make an arrest for officer safety, as additional units had yet to arrive.

As Ptlm. and Ptlm. Scarcello escorted the subjects to the front exit, another disturbance began between more subjects in the "VIP" area. It was at this time that it was determined that more officers were needed to disperse the crowd and for officer safety.

As officers began to respond to Van Gogh Lounge, Ptlm. and Ptlm. Scarcello continued to separate subjects who were actively engaged in physical altercations or were taking aggressive stances with others.

As other officers began to arrive on scene, disturbances continued inside of Van Gogh between other patrons requiring the arriving officers to intervene. As police began to escort the subjects observed to still be acting in an aggressive manner to the outside, disturbances began to form in the middle of the street.

Officers began to incrementally disperse the crowds and block the streets; in order to prevent vehicle traffic from causing possible harm.

As responding officers continued to disperse the crowds that were forming on Harris Ave., Ptlm. Northup and Ptlm. Scarcello returned back inside of Van Gogh lounge where two subjects were observed to be grabbing at each other at the "DJ Booth". Both subjects were screaming and yelling at each other as police separated the two, with the main aggressor being pulled off the DJ and escorted towards the exit of the club.

As the remaining subjects inside of the establishment were escorted out of the bar, the additional officers on Harris Ave made the following arrests: Torrence N. Johnson (DOB 1994), Tiara L. Monteiro (DOB 1994) and Rubel Rivera (DOB 1992).

Johnson was ejected from Van Gogh and continued to cause disturbances outside on Harris Ave with other subjects who were from the bar. Ptlm. approached Johnson and ordered him to get into his vehicle and leave. Johnson refused to comply with Ptlm. commands, and took a "fighting" stance and then lunged at Ptlm. in a threatening manner. It was at this time that Ptlm. deployed his departmental issued "OC Spray" and administered one burst to Mr. Johnson's facial area and subsequently took him into custody without further incident.

Monteiro ( who was visibly intoxicated police detected a strong odor of alcohol emanating from her breath and clothing) was observed to continue to arguing with various subjects who were outside of the bar, and upon being ordered to leave by Det. Garcia and Det. Silva, was taken by Rivera to their vehicle. Monteiro continued to scream expletives and threats towards

both police and others, while flailing her arms in an aggressive manner.

A short time later, Monteiro and Rivera were observed to stop their vehicle on the other side of Van Gogh on Harris Ave, and began to act in an aggressive and threatening towards each other after exiting their vehicle. It was at this time that Det. Garcia and Det. Silva began to separate the two. During this time, Monteiro continued to flail her arms, striking Det. Silva in the face. It was at this time that Det. Silva and Garcia attempted to take custody of Monteiro. While this was happening, Rivera began to grab Monteiro and pull her away from Det. Silva to prevent them from making the arrest. Once Monteiro was secured and in custody, detectives Garcia and Silva took custody of Rivera.

Johnson, Rivera, and Monteiro were all charged with RIGL 11-45-1; "Disorderly Conduct", and transported to Central Station in marked Providence Police Cruisers to be held for the next session of 6th District Court.

While Johnson was being processed, Johnson was afforded the ability to use the located in the cell block. While being searched in the cell block, Johnson was found to be in the possession of suspected marijuana; two small clear plastic "baggies", weighing under one (1) ounce. The suspected marijuana was seized by Ptlm. and placed into a sealed envelope for testing and placed into the Narcotics Safe; located in the Patrol Bureau. Johnson was given Universal Summons 16-409-157555 for RIGL "21-28-4.01 C (2) iii - possession of marijuana, less than one (1) ounce" with a court date of Tuesday, October 3rd, 2017 at 09:00 AM at Rhode Island Traffic Tribunal.

It should be noted that as a result of this incident, additional officers from other districts within the city responded (approximately 20 officers) to assist in the dispersal of the large crowd gathered on Harris Avenue.

Ptlm. completed a after incident report (AIR).

Ptlm. completed an after incident report (AIR).

Members of the Licensing Board; Det. Creamer and Det. Shields, were on scene. Car 385; Sgt. Scanlon, completed a supervisor use of force inquiry and determined the officers actions were within policy

#### When/where:

Date/time occurred: Sep 23 2017 01:54

Address: 115 Harris Ave Providence RI 02903

County: Providence

#### Status/assignment information:

Status: Completed Priority: Low

Opened: 10/18/2017 Assigned: Due: Completed: 10/18/2017

Disposition: Justified/Within Policy

Unit assigned: OPR

Handled at field/unit level: No

Investigator assign: Sergeant Stephen Gencarella Supervisor assign: Captain Alyssa DeAndrade Source of information: Commanding Officer

#### Organizational component(s):

- : Uniform
- : Patrol
- : District 3
- : Sector

Entered by: Sergeant Stephen Gencarella on Oct 18, 2017 at 15:53

## Providence Police Department Supervisor Use of Force Inquiry

| - Harris 1 - 1 - 1 - 1 - 1 - 1 - 1 - 1 - 1 - 1                         | Incident Inf                | ormation                                     | - 10F- + - 1                                                                                                    |                                                                                                    |
|------------------------------------------------------------------------|-----------------------------|----------------------------------------------|----------------------------------------------------------------------------------------------------|----------------------------------------------------------------------------------------------------|
| Date of Report: 9/23/17                                                |                             | Date & Time of Incidence Post: C-72          | dent: 0154 hrs<br>CCR #                                                                                                    | : 17-98715                                                                                                    |
| Location of Incident: 115 Harris A<br>Reason for Force: Disturbance in | 140.                        | POSt. 0-72                                   | 00111                                                                                                    | . 11 557 (5                                                                                                    |
| Type of Force Used (check all the                                      | at apply):                  | NOTIC SOMEWAY AND AND A                      |                                                                                                    | C" [                                                                                                    |
| Physical ☐ OC ⊠                                                        | ASP 🗌                       | CED 🗆                                        | Firearm                                                                                                    | Other                                                                                                    |
|                                                                        | Individual Ir               | formation                                    |                                                                                                    |                                                                                                    |
|                                                                        | Individual in               | normation                                    | g Krist ik grijsteller en opsite                                                                                                    | Control of the Control of the Contro |
| Name: Torrence Johnson<br>Address: 13 Rodney French BLV                | /D. City                    | : New Bedford                                | State:                                                                                                    | Ma Zip: 02744                                                                                                    |
| Phone #: N/A                                                           |                             | Secondary #:                                 | Vaa 🎞 Na 🕅                                                                                                    |                                                                                                    |
| Suspect Complaint of Injury: Yes                                       | No 🛛                        | Suspect Visible Inju<br>Location of Facility | ury: Yes ☐ No △                                                                                                    |                                                                                                    |
| Transported to Medical Facility:<br>Type of Injury, if any: None       | Yes I NO 🖂                  | Location of Facility                         | . 1 1 7 3                                                                                                    |                                                                                                    |
| Nature of Charges / Arrest: Diso                                       | rderly Conduct              |                                              |                                                                                                    |                                                                                                    |
| ······································                                 |                             |                                              | ARCHITECTURE STATE OF THE STATE OF THE STATE |                                                                                                    |
|                                                                        | Officer Infor               | mation - # 1                                 | Section of the section of the sectio |                                                                                                    |
| Officer Name:                                                          | Employee #: #               | Age: 29                                      | Sex: Ma                                                                                                    | le                                                                                                    |
| FID#: Rank: Patrol Officer                                             | Post Assigned: C-41         | Division: Patrol                             |                                                                                                    | ears Employed: 3 Yrs.                                                                                                    |
| Officer Injured: Yes \( \square\) No \( \square\)                      |                             | Transported to Me                            | dical Facility: Yes                                                                                                    | ∐ No ⊠                                                                                                    |
| Location of Facility: N/A                                              |                             | Type of Injury: No                           | ne                                                                                                    | The state of the state of the s |
|                                                                        | Officer Infor               | mation - # 2                                 |                                                                                                    |                                                                                                    |
| Officer Name:                                                          | Officer mior                | madon # Z                                    |                                                                                                    | the second of the second of th |
| FID#:                                                                  | Employee #: #               | Age: 25                                      | Sex: Ma                                                                                                    |                                                                                                    |
| Rank: Patrol Officer                                                   | Post Assigned: Detail       | Division: Patrol<br>Transported to Me        |                                                                                                    | ears Employed: 3 Yrs.<br>□ No ⊠                                                                                                    |
| Officer Injured: Yes \( \sum \) No \( \sum \)                          |                             | Type of Injury: No                           | ne                                                                                                    |                                                                                                    |
| Location of Facility: N/A                                              |                             | .,,                                          |                                                                                                    |                                                                                                    |
|                                                                        | Officer Info                | rmation - # 3                                |                                                                                                    |                                                                                                    |
| Officer Name:                                                          |                             | 0                                            | Sex:                                                                                                    |                                                                                                    |
| 11011.                                                                 | Employee #:  Post Assigned: | Age:<br>Division:                            |                                                                                                    | ears Employed:                                                                                                    |
| Rank: Officer Injured: Yes \( \square\) No \( \square\)                | Fost Assigned.              | Transported to M                             | edical Facility: Yes                                                                                                    | □ No □                                                                                                    |
| Location of Facility:                                                  |                             | Type of Injury:                              |                                                                                                    |                                                                                                    |
|                                                                        | m. rm. 1 . r                | 4t 4t A                                      |                                                                                                    |                                                                                                    |
|                                                                        | Officer Info                | rmation - # 4                                |                                                                                                    |                                                                                                    |
| Officer Name:                                                          | Employee #:                 | Age:                                         | Sex:                                                                                                    | er - more more market                                                                                                    |
| FID#:<br>Rank:                                                         | Post Assigned:              | Division:                                    | `                                                                                                    | /ears Employed:                                                                                                    |
| Officer Injured: Yes \( \square\) No \( \square\)                      |                             |                                              | edical Facility: Yes                                                                                                    | S   NO                                                                                                    |
| Location of Facility:                                                  |                             | Type of Injury:                              |                                                                                                    |                                                                                                    |
|                                                                        | Officer Info                | ormation - # 5                               |                                                                                                    |                                                                                                    |
| Officer Name:                                                          | A. H                        |                                              | 0                                                                                                    |                                                                                                    |
| FID#:                                                                  | Employee #:                 | Age:<br>Division:                            | Sex:                                                                                                    | Years Employed:                                                                                                    |
| Rank:                                                                  | Post Assigned:              | Transported to N                             | ledical Facility: Ye                                                                                                    |                                                                                                    |
| Officer Injured: Yes No Location of Facility:                          |                             | Type of Injury:                              |                                                                                                    |                                                                                                    |

## Providence Police Department Supervisor Use of Force Inquiry

| Narrative Narrative                                                                                                    |
|----------------------------------------------------------------------------------------------------|
| On Saturday September 23,2017 at 0154 Hrs.I responded to a disturbance call at club Van Gogh located 115 Harris Avenue. As I arrived on the scene there were several police officers on the scene dispersing a large unruly crowd. I talked to the two Police Officers assigned to the Club Detail Ptlm. and Ptlm. Scarcello And they informed me they were outside the establishment monitoring individuals leaving the Club.Both Officers were alerted that a subject was being removed from from by Van Gogh security. After security removed this subject from the establishment ,Ptlm. and Ptlm. Scarcello escorted the subject on Harris Ave. and ordered to go to his car.  Upon escorting this subject off the property,Ptlm. and Ptlm. Scarcello were alerted by a security                                                                                                    |
| staff member that their presence was needed inside of Van Gogh Lounge, as a disturbance had broken out inside the bar, This area is cordoned off for "VIP". Ptlm. and Ptlm. Scarcello entered the bar and began to walk to the rear, where several subjects were observed "holding back" approximately three subjects and keeping them from striking each other. Seeing the potential for further violence between various subjects who were actively striking each other, Ptlm determined at this time to utilize his department issued "OC Spray" in order to subdue the subjects who were actively fighting with each other and to attempt to make an arrest of two subjects. It should be noted that due to the size and movement of the crowd at this time, it was determined by the Officers to be unsafe to attempt to make an arrest for officer safety, as additiona units had |
| As Ptlm. and Ptlm. Scarcello escorted the subjects to the front exit, another disturbance began between more subjects in the "VIP" area. It was at this time that more officers were needed to disperse the crowd and for officer safety.                                                                                                    |
| As officers began to respond to Van Gogh Lounge, Ptlm. and Ptlm. Scarcello continued to sparate subjects who were actively engaged in physical altercations or were aggressive stances with others.  As other officers began to arrive on scene, disturbances continued inside of Van Gogh between patrons requiring the arriving officers to intervene. As police began to escort the subjects to still be acting in aggressive manner to the outside, disturbances began to form in the middle of the street.  Officers began to incrementally disperse the crowds and block the streets, in order to prevent vehicle traffic from causing possible harm.                                                                                                    |
| Torrance Johnson DOB (1994 was ejected from Van Gogh and he continued to caused disturbances outside disturbances outside on Harris Ave. with other subjects who were from the bar.Ptlm. Lopez approached Johnson and ordered him to get into his vehicle and leave. Johnson refused to comply with Ptlm.Lopez's commands, and he took a" fighting "stance and then lunged at Ptlm. in a threatening manner. It was at this time that Ptlm deployed his departmental issued "OC Spray" and administered one burst to Mr. Johnson facial area and subsequently took him into custody withouth further incident. A total of three people were arrested and charged with disorderly conduct and transported to Central Station. The individuals arrested were identified as Torrance Johnson DOB 1994, Tiara Monteiro DOB 1994, and Rusel Rivere DOB 1992.                                 |
| I talked to Torrance Johnson DOB 1994 who was inside the Patrol Car and wanted him to tell me his side of the story on why he was arrested. Mr. Johnson was intoxicated and refused to talked to me. He was just complaining about the "OC Spray" in his eyes. I told him that he can wash out his eyes when he gets to the Cell Block.  There was no other people from the club who wanted to talk to me about what happen in the club. I monitor the Police radio when the Detail Officers asked for more Police units to helped to dispersed the crowd at club Van Gogh. When I arrived on the scene I witnessed a large unruly crowd on Harris Ave. being                                                                                                    |
| dispersed by Police. It took the presence of several Officers to prevent any other fights from happening.  I find That Ptlm.  use of force was justified and within policy .Mr. Johnson was asked several times to leave the area and he refused to comply with Ptlm.  who was justified and within policy in using departmental issued "OC Spray" in subduing the longon.                                                                                                    |

## **Providence Incident Report**

### Summary

Print Date/Time: 09/25/2017 22:19

Login ID:

bthurston

2017-00098715 Case Number:

**ORI Number:** 

Providence Police Department

License Plate State

Color

RI0040900

Case

Case Number:

2017-00098715

Location:

115 HARRIS AVE

Providence, RI 02903

Vehicle Type

Reporting Officer ID:

Incident Type:

Occurred From:

Disturbance

Occurred Thru:

09/23/2017 01:54 09/23/2017 01:54

Disposition:

Disposition Date:

Reported Date:

09/23/2017 01:54 Saturday

Offenses

Description Group/ORI Crime Code Statute No. 11-45-1 DISORDERLY CONDUCT 90C State

Counts

Subjects

| Туре    | No. | Name                                                                                                    | Address                 | Phone | Race  | Sex    | DOB/Age |
|---------|-----|----------------------------------------------------------------------------------------------------|-------------------------|-------|-------|--------|---------|
| Suspect | 1   | MONTEIRO, TIARA L                                                                                                    | 178 COLLETT STREET 2ND  |       | Black | Female | 1994    |
| odopos. |     | TO 300 100 100 100 100 100 100 100 100 100                                                                                                    | NEW BEDFORD, MA 02746   |       |       |        | 22      |
| Suspect | 2   | JOHNSON, TORRENCE N                                                                                                    | 13 RODNEY FRENCH BLVD   |       | Black | Male   | 1994    |
|         |     |                                                                                                    | NEW BEDROD, MA 02744    |       |       |        | 23      |
| Suspect | 3   | RIVERA, RUBEL                                                                                                    | 57 FOSTER STREET APT 2R |       | White | Male   | 1992    |
|         |     | Production Control of the production and a second control of the control of the c | NEW BEDFORD, MA 02740   |       |       |        | 25      |

#### Arrests

| Arrest No. | Name                | Address                                | Date/Time        | Туре               | Age |
|------------|---------------------|----------------------------------------|------------------|--------------------|-----|
| 91174 A    | MONTEIRO, TIARA L   | 115 HARRIS AVE Providence,<br>RI 02903 | 09/23/2017 01:54 | Taken into Custody | 22  |
| 91176 A    | JOHNSON, TORRENCE N | 115 HARRIS AVE Providence,<br>RI 02903 | 09/23/2017 01:54 | Taken into Custody | 23  |
| 91177 A    | RIVERA, RUBEL       | 115 HARRIS AVE Providence,<br>RI 02903 | 09/23/2017 01:54 | Taken into Custody | 25  |

#### Property

No. Role

| Date           | Code | Type | Make | Model | Description | Tag No. Item No. |
|----------------|------|------|------|-------|-------------|------------------|
|                |      |      |      |       |             |                  |
| 0240 FE 1211 D |      |      |      | 7     |             |                  |
| Vehicle        | es   |      |      |       |             |                  |

Model

Year Make

On 9/23/15 Det. Desmarais retrieved one envelope and paperwork from the NOC safe located in patrol pertaining to Torrence Johnson DOB 94. Upon opening the envelope Dct. Desmarais observed two clear plastic bags of suspected marijua (net Wt 6.7g). Det. Desmarais then performed a Duquenois Levine Regent field test on a small portion of the suspected narcotics which tested positive for traces of marijuana. The remaining narcotics were then placed in the property safe.

## Disturbance/Disorderly Conduct - Original Nara. -

| 1 | On Saturday, September 23rd, 2017, at 0154 Hours, Patrolman  Lounge defail. While outside of the establishment monitoring individuals as they left Van Gogh Lounge, officers were alerted to a subject being removed from the establishment by Van Gogh security. After security removed the unknown subject from the establishment, Ptlm.  and Ptlm. Scarcello escorted the subject on Harris Avenue and ordered him to go to his vehicle.  Upon escorting the subject off the property, Ptlm.  and Scarcello were alerted by a security staff member that their presence was needed inside of Van Gogh Lounge, as a disturbance had broken out inside the bar by the "DJ booth", in an area cordoned off for "VIP", Ptlm.  were observed "holding back" approximately three subjects and keeping them from striking each other. Seeing the potential for further violence between various subjects who were actively striking each other, Ptlm.  department issued "OC Spray" in order to subdue the subjects who were actively fighting with each other and to attempt to make an arrest of the two subjects. It should be noted that due to the size and movement of the crowd at this time, it was determined unsafe to attempt to make an arrest for officer safety, as additional units had yet to arrive.  As Ptlm.  and Ptlm. Scarcello escorted the subjects to the front exit, another disturbance began between more subjects in the "VIP" area. It was at this time that it was determined that more officers were needed to disperse the crowd and for officer safety.  As officers began to respond to Van Gogh Lounge, Ptlm.  and Ptlm. Scarcello continued to separate subjects who were actively engaged in physical altercations or were taking aggressive stances with others.  As other officers began to arrive on scene, disturbances continued inside of Van Gogh between other patrons requiring the arrivin officers to intervene. As police began to escort the subjects observed to still be acting in an aggressive manner to the outside, disturbances began to incrementally disperse the crowd |
|---|----------------------------------------------------------------------------------------------------|
|   | As responding officers continued to disperse the crowds that were forming on Harris Ave., Ptlm. and Ptlm. Scarcello returned back inside of Van Gogh lounge where two subjects were observed to be grabbing at each other at the "DJ Booth". Both subjects were screaming and yelling at each other as police separated the two, with the main aggressor being pulled off the DJ and escorted towards the exit of the club.                                                                                                    |
|   | escorted towards the exit of the clab.                                                                                                    |

As the remaining subjects inside of the establishment were escorted out of the bar, the additional officers on Harris Ave made the lowing arrests: Torrence N. Johnson (DOB 1994), Tiara L. Monteiro (DOB 1994) and Rubel Rivera (DOB 1992)

following arrests: Torrence N. Johnson (DOB Johnson was ejected from Van Gogh and continued to cause disturbances outside on Harris Ave with other subjects who were from the bar. Ptlm. Lopez approached Johnson and ordered him to get into his vehicle and leave. Johnson refused to comply with commands, and took a "fighting" stance and then lunged at Ptlm in a threatening manner. It was at this time deployed his departmental issued "OC Spray" and administered one burst to Mr. Johnson's facial area and subsequently took him into custody without further incident.

Monteiro ( who was visibly intoxicated police detected a strong odor of alcohol emanating from her breath and clothing) was observed to continue to arguing with various subjects who were outside of the bar, and upon being ordered to leave by Det. Garcia and Det. Silva, was taken by Rivera to their vehicle. Monteiro continued to scream expletives and threats towards both police and others, while flailing her arms in an aggressive manner.

A short time later, Monteiro and Rivera were observed to stop their vehicle on the other side of Van Gogh on Harris Ave, and began to act in an aggressive and threatening towards each other after exiting their vehicle. It was at this time that Det. Garcia and Det. Silva began to separate the two. During this time, Monteiro continued to flail her arms, striking Det. Silva in the face. It was at this time that Det. Silva and Garcia attempted to take custody of Monteiro. While this was happening, Rivera began to grab Monteiro and pull her away from Det. Silva to prevent them from making the arrest. Once Monteiro was secured and in custody, detectives Garcia and Silva took custody of Rivera.

Johnson, Rivera, and Monteiro were all charged with RIGL 11-45-1; "Disorderly Conduct", and transported to Central Station in marked Providence Police Cruisers to be held for the next session of 6th District Court.

While Johnson was being processed, Johnson was afforded the ability to use the eye-wash station located in the cell block. While being searched in the cell block, Johnson was found to be in the possession of suspected marijuana; two small clear plastic "baggies", and placed into a sealed envelope for testing and weighing under one (1) ounce. The suspected marijuana was seized by Ptlm. placed into the Narcotics Safe; located in the Patrol Bureau. Johnson was given Universal Summons 16-409-157555 for RIGL "21-28-4.01 C (2) iii – possession of marijuana, less than one (1) ounce" with a court date of Tuesday, October 3rd, 2017 at 09:00 AM

at Rhode, Island Traffic Tribunal.

It should be noted that as a result of this incident, additional officers from other districts within the city responded (approximately 20 officers) to assist in the dispersal of the large crowd gathered on Harris Avenue.

completed a after incident report (AIR).

completed an after incident report (AIR).

Members of the Licensing Board; Det. Creamer and Det. Shields, were on scene.

Car 385; Sgt. Scanlon, was on scene.

Car 40; Lt. Fernandes was on scene.

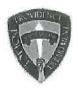

## PROVIDENCE POLICE DEPARTMENT AFTER INCIDENT REPORT

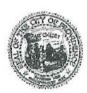

AIR ID

Officer

Email

F.I.D.

**Employee** 

**Date Submitted** 

Date of Incident

District/Post of Incident

Shift

CCR#

Officer Dress

Assignment

Time of Incident

Nature of Response

Initial Contact w/Suspect

Suspect

Residence of Suspect

Suspect - Sex

Suspect - Race/Ethnicity

Suspect - Height

Suspect - Weight

Suspect - Age

Suspect - Nonverbal Behavior

Suspect - Impairment/Suspected Use

Suspect - Weapon Display/Threat

Suspect - Weapon Use

Suspect - Flight

Suspect - Injury

Suspect - Verbal Use

Suspect - Bodily Force Used

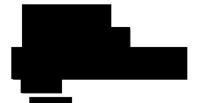

2017-09-23 04:07:04

09/23/2017

7/72

Out Last

17-98715

Uniform

Detail

0001-0400

Disturbance/Other Disorderly

Initiated by citizen

Adult

N/A

Male

African American

Unknown

Unknown

Unknown

Raised hand/arm movement

Yes/Unknown Alcohol

None

None

Foot

N/A

Shouting/Cursing/Argumentative Threats (to do harm)

None

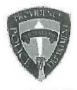

## PROVIDENCE POLICE DEPARTMENT AFTER INCIDENT REPORT

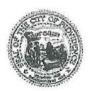

AIR ID

Officer

Email

F.I.D.

**Employee** 

**Date Submitted** 

Date of Incident

District/Post of Incident

Shift

CCR#

Officer Dress

Assignment

Time of Incident

**Nature of Response** 

Initial Contact w/Suspect

Suspect

Residence of Suspect

Suspect - Sex

Suspect - Race/Ethnicity

Suspect - Height

Suspect - Weight

Suspect - Age

Suspect - Nonverbal Behavior

Suspect - Impairment/Suspected Use

Suspect - Weapon Display/Threat

Suspect - Weapon Use

Suspect - Flight

Suspect - Injury

Suspect - Verbal Use

Suspect - Bodily Force Used

PPD-AIR-1605

2017-09-23 03:02:30

09/23/2017

4/41

Out Last

17-98715

Uniform

Regular Tour

0001-0400

Disturbance/Fighting Disturbance/Other Disorderly

Dispatched

Adult

Other

Male

African American

6

150

23

Stern facial & eye expressions Bladed body Pacing

Yes/Unknown

None

None

None

None

Shouting/Cursing/Argumentative

None

: AD2017-059 Received: Oct 26, 2017 09:00 Administrative investigation

Classification/Sub-classification: Violation of Rules and Regulations / 200.1 Knowledge of laws and rules

#### Officers involved:

#### Patrolman

#### Officer current info:

- : Uniform
- : Patrol
- : District 5

#### Snapshot - officer information at time of incident:

Badge/ID no:

- : Uniform : Patrol
- : District 5

Rank/title: Patrolman

Age: 26 Years of employment: 3 Years with unit:

Off duty: No Off duty employed: No

#### Allegations:

Knowledge of Laws and Rules - 200.1 Knowledge of Laws and Rules - Sustained - Oct 26, 2017

#### Summary:

used a single furlough day. Prior to using that single furlough day Ptlm On 10/10/17 Ptlm had exhausted all of his furlough time. Ptlm was docked one days pay and given a written reprimand

#### When/where:

Date/time occurred: Oct 23 2017 09:00

Address: 325 Washington St Providence RI

County: Providence

#### Status/assignment information:

Status: Completed Priority: Low

Opened: 10/26/2017 Assigned: Due: Completed: 10/26/2017

Disposition: Sustained

Unit assigned: OPR

Handled at field/unit level: No

Investigator assign: Sergeant Stephen Gencarella

Supervisor assign: Captain Alyssa DeAndrade Source of information: Commanding Officer

#### Organizational component(s):

- : Uniform
- : Patrol
- : District 5

Entered by: Sergeant Stephen Gencarella on Oct 26, 2017 at 15:58

Use of force

: UOF2017-044 Received: Oct 18, 2017

Classification/Sub-classification:

Type of service being performed at time of incident: Investigation

Reason for use-of-force: Combatitive Citizen

Officer assessment of citizen condition: Unknown

Citizen was injured: No

Citizen was taken to hospital: No

Citizen was charged/arrested in relation to the incident: Yes Officer was injured: No

Officer was taken to hospital: No

Distance Officer was from Involved Citizen: 1 feet to 3 feet

Involved Citizen Build: Large

Involved Citizen Height: 5'10" to 6'0"

Involved citizen:

Sakeisha Russell

Resistance(s):

Active

#### Officers involved:

#### Patrolman

#### Officer current info:

- : Uniform
- : Patrol
- : District 3

### Snapshot - officer information at time of incident:

Badge/ID no: 215

- : Uniform
- : Patrol
- : District 3
- : 331

Rank/title: Patrolman

Age: 32 Years of employment: 3 Years with unit:

Off duty: No Off duty employed: No

#### Summary:

On Friday, September 29, 2017 at 0055 hours police (Car 322, Ptlm Calandra & Ptlm Endres)

were dispatched to 571 Broad St, for report of a Robbery. Upon arrival police spoke with the victim DOB who made the following statements to police.

stated that while walking on Harvard Ave a dark skinned male with braids wearing a white T-shirt, and a dark skinned woman, with red pants and a black hoodie approached him and asked for money. Stated that he took a dollar out to give to the female. The female then took all the money in his hand (\$13) pushed him and told him to "get out of here". Stated the subjects were last seen on Harvard Ave. Police updated the description of the suspects on PPD channel 1. Sgt McGregor responded to the scene.

Car #323 Ptlw Fonseca and Ptlm observed multiple subjects in front of 60 Harvard Street. Police approached the subjects and observed two suspects, male and female matching the description of the suspects who committed the robbery. It should be noted that upon arrival all subjects were uncooperative and hostile. Police approached a vehicle outside of the above listed location and observed a female subject later identified as (DOB wearing red pants and a black shirt. Police requested to exit the vehicle for further investigation. While Ptlw Doldoorian was performing a terry pat another female subject later identified as Sakiesha Russell (DOB 1977) became irate and approached police during the search. Ptlw Fonseca gave Sakiesha two verbal commands to back away. Sakiesha did not comply and continued to approach Ptlw Doldoorian. At this time Ptlw Fonseca used an open hand push to create distance between police and Sakiesha. Sakiesha said "Don't fucking touch me bitch" and then squared up with Ptlw Fonseca and pushed her hands off of her. At this time Ptlm deployed one burst of his department issued OC spray. Police then placed Sakiesha in handcuffs without further incident. Sakiesha was transported to Central Station and was held for the next session of 6th District Court. Saklesha will be charged with Disorderly Conduct and Simple Assault on a Police Officer. Sakiesha was afforded the ability to decontaminate in the cell block.

Sgt Scott McGregor responded to the scene and conducted a supervisors use of force inquiry. Ptlm actions were determined to be within policy.

#### When/where:

Date/time occurred: Sep 29 2017 00:55

Address: 60 Havard Ave Providence RI 02907

County: Providence

#### Status/assignment information:

Status: Completed Priority: Low

Opened: 10/18/2017 Assigned: Due: Completed: 10/18/2017

Disposition: Justified/Within Policy

Unit assigned: OPR

Handled at field/unit level: No

Investigator assign: Sergeant Stephen Gencarella Supervisor assign: Captain Alyssa DeAndrade Source of Information: Commanding Officer

#### Organizational component(s):

- : Uniform : Patrol : District 3 : 331

Entered by: Sergeant Stephen Gencarella on Oct 18, 2017 at 16:23

## Providence Police Department Supervisor Use of Force Inquiry

| The state of the state of the s | Incident                    | Information                       |                             |                                 |
|----------------------------------------------------------------------------------------------------|-----------------------------|-----------------------------------|-----------------------------|---------------------------------|
| Date of Report: 9/30/17                                                                                                    |                             | Date & Time of I                  | ncident: 9/29/17 / 0055     |                                 |
| Location of Incident: 60 Harvard<br>Reason for Force: Self Defense                                                                                                    | Ave.                        | Post: 43                          | GCR #:                      | 17-101335                       |
| Type of Force Used (check all the                                                                                                    | at apply):                  | resonance <del>-</del>            |                             | o [                             |
| Physical ☐ OC ⊠                                                                                                    | ASP 🗌                       | CED                               | Firearm 🗌                   | Other                           |
|                                                                                                    | Individuo                   | I Information                     |                             | VENEZA NA PROPINSI              |
| Name: David Gomes                                                                                                    | Individua                   | i inioimation                     |                             |                                 |
| Address: 60 Comstock Ave.                                                                                                    | (                           | City: Providence                  | State: R                    | I Zip:                          |
| Phone #:                                                                                                    | - □ N- □                    | Secondary #:                      | Injury: Yes ☐ No ☒          |                                 |
| Suspect Complaint of Injury: Yes Transported to Medical Facility:                                                                                                    | s □ No ☒<br>Yes □ No ☒      | Location of Fac                   |                             |                                 |
| Type of Injury if any: None                                                                                                    |                             |                                   | est2008 <b>*</b> 00         |                                 |
| Nature of Charges / Arrest: Diso                                                                                                    | orderly Conduct / Simple As | ssault                            |                             |                                 |
|                                                                                                    | Officer Inf                 | formation - # 1                   |                             |                                 |
| Officer Name:                                                                                                    |                             |                                   |                             |                                 |
| FID#:                                                                                                    | Employee #:                 | Age: 32<br>Division: Patr         | Sex: Male                   | rs Employed: 3                  |
| Rank: Patrol Officer Officer Injured: Yes ☐ No ☒                                                                                                    | Post Assigned: 23           |                                   | Medical Facility: Yes ☐     |                                 |
| Location of Facility:                                                                                                    | 55                          | Type of Injury:                   |                             |                                 |
|                                                                                                    |                             |                                   |                             |                                 |
|                                                                                                    | Officer In                  | formation - # 2                   |                             |                                 |
| Officer Name:<br>FID#:                                                                                                    | Employee #:                 | Age:                              | Sex                         |                                 |
| Rank:                                                                                                    | Post Assigned:              | Division:                         |                             | ars Employed:                   |
| Officer Injured: Yes  No                                                                                                    |                             | Transported to<br>Type of Injury: | Medical Facility: Yes       | ] NO [_]                        |
| Location of Facility:                                                                                                    | 2.110                       | Type of mjury.                    |                             |                                 |
|                                                                                                    | Officer In                  | formation - #3                    |                             |                                 |
| Officer Name:                                                                                                    |                             | A do:                             | Sex:                        |                                 |
| FID#:<br>Rank:                                                                                                    | Employee #:  Post Assigned: | Age:<br>Division:                 |                             | ars Employed:                   |
| Officer Injured: Yes No                                                                                                    | 1 0017 10019.1011           |                                   | Medical Facility: Yes [     | □ No □                          |
| Location of Facility:                                                                                                    |                             | Type of Injury:                   |                             |                                 |
|                                                                                                    | Officer In                  | nformation - # 4                  |                             |                                 |
| Officer Name:                                                                                                    | Jilloof III                 |                                   |                             |                                 |
| FID#:                                                                                                    | Employee #:                 | Age:                              | Sex:                        | ars Employed:                   |
| Rank:                                                                                                    | Post Assigned:              | Division:<br>Transported to       | Medical Facility: Yes [     |                                 |
| Officer Injured: Yes  No Location of Facility:                                                                                                    |                             | Type of Injury:                   |                             |                                 |
|                                                                                                    |                             |                                   |                             | NAME OF THE PARTY OF THE PARTY. |
|                                                                                                    | Officer Ir                  | nformation - # 5                  | the statement of the second |                                 |
| Officer Name:                                                                                                    | Employee #:                 | Age:                              | Sex:                        |                                 |
| FID#:<br>Rank:                                                                                                    | Post Assigned:              | Division:                         | Ye                          | ears Employed:                  |
| Officer Injured: Yes No                                                                                                    |                             | Transported to<br>Type of Injury  | Medical Facility: Yes       | □ N0 □                          |

## Providence Police Department Supervisor Use of Force Inquiry

| Witness Information # 1                                                                                                    |                                                      |               |           |  |  |  |  |
|----------------------------------------------------------------------------------------------------|------------------------------------------------------|---------------|-----------|--|--|--|--|
| Name: Address: Phone #:                                                                                                    | City:<br>Secondary #:                                | State:        | Zip:      |  |  |  |  |
| Relation to Suspect / Officer: Was Willing to Speak with Supervisor: Yes  No                                                                                                    |                                                      |               |           |  |  |  |  |
|                                                                                                    | Information # 2                                      |               |           |  |  |  |  |
| Constitution of the Constitution of the Consti | inioimation#2                                        |               |           |  |  |  |  |
| Name:<br>Address:                                                                                                    | City:                                                | State:        | Zip:      |  |  |  |  |
| Phone #: Relation to Suspect / Officer:                                                                                                    | Secondary #:                                         |               |           |  |  |  |  |
| Was Willing to Speak with Supervisor: Yes \( \subseteq \text{No} \subseteq \)                                                                                                    |                                                      |               |           |  |  |  |  |
| Witness                                                                                                    | s Information # 3                                    |               |           |  |  |  |  |
| Name:                                                                                                    | - New York                                           | 01-1-1        | 7in:      |  |  |  |  |
| Address:                                                                                                    | City:<br>Secondary #:                                | State:        | Zip:      |  |  |  |  |
| Phone #: Relation to Suspect / Officer:                                                                                                    | •                                                    |               |           |  |  |  |  |
| Was Willing to Speak with Supervisor: Yes  No                                                                                                    |                                                      |               |           |  |  |  |  |
| Witness                                                                                                    | s Information # 3                                    |               |           |  |  |  |  |
| Name:                                                                                                    | City:                                                | State:        | Zip:      |  |  |  |  |
| Address: Phone #:                                                                                                    | Secondary #:                                         |               | 8         |  |  |  |  |
| Relation to Suspect / Officer:                                                                                                    |                                                      |               |           |  |  |  |  |
| Was Willing to Speak with Supervisor: Yes  No                                                                                                    |                                                      |               |           |  |  |  |  |
|                                                                                                    | Check List                                           |               |           |  |  |  |  |
|                                                                                                    | k for attached documents) Witness Statements:        | Supervisor    | Report: 🛛 |  |  |  |  |
| Incident Report: ⊠ AIR(s): ⊠                                                                                                    | Williess Statements.                                 | Cupervicor    | TOPOLI 23 |  |  |  |  |
|                                                                                                    | Disposition                                          |               |           |  |  |  |  |
| Justified / Within Policy: Needs Further                                                                                                    | er Review: Not W                                     | ithin Policy: | (f)       |  |  |  |  |
| Supervisor Name / Rank / FID                                                                                                    |                                                      | Date          |           |  |  |  |  |
| Supervisor remer remers                                                                                                    | 3                                                    | 9             | helis     |  |  |  |  |
| Sql. The                                                                                                    | ,,                                                   | 1             | 10411     |  |  |  |  |
| OIC Name / Rank / FID                                                                                                    |                                                      | Date          |           |  |  |  |  |
| old Marile / Marile / Hall D. A.                                                                                                    | 11                                                   | 4 4           | 1.100     |  |  |  |  |
| LESDUFAULT RESPONDE                                                                                                    | 1-428                                                | 10/           | 2/1/      |  |  |  |  |
| District Captain Name / FID                                                                                                    |                                                      | Date          |           |  |  |  |  |
| District Captair Name / Tib                                                                                                    | II. Mary of the Color of Sept. Williams of the Sept. | 10/1          | 11-       |  |  |  |  |
| Copy 1 Jaken                                                                                                    | SUBMITTED FOR REVIEW B                               |               | OF THE    |  |  |  |  |

THIS FORM MUST BE COMPLETED AND SUBMITTED FOR REVIEW BY THE END OF THE TOUR OF DUTY PER DEPARTMENT POLICY.

#### Providence Police Department Supervisor Use of Force Inquiry

#### Narrative

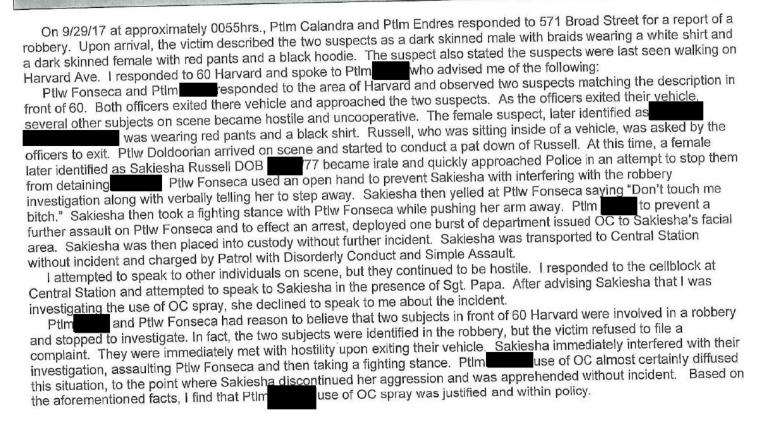

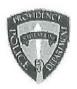

## PROVIDENCE POLICE DEPARTMENT AFTER INCIDENT REPORT

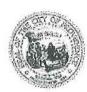

AIR ID

Officer

**Email** 

F.I.D.

**Employee** 

**Date Submitted** 

Date of Incident

District/Post of Incident

Shift

CCR#

Officer Dress

Assignment

Time of Incident

Nature of Response

Initial Contact w/Suspect

Suspect

Residence of Suspect

Suspect - Sex

Suspect - Race/Ethnicity

Suspect - Height

Suspect - Weight

Suspect - Age

Suspect - Nonverbal Behavior

Suspect - Impairment/Suspected Use

Suspect - Weapon Display/Threat

Suspect - Weapon Use

Suspect - Flight

Suspect - Injury

Suspect - Verbal Use

Suspect - Bodily Force Used

PPD-AIR-1626

2017-09-29 05:32:41

09/29/2017

2/23

Out Last

17-101335

Uniform

Regular Tour

0001-0400

Other Robbery

Initiated by officer

Adult

Providence

Male

African American

5'6"

200

40

Raised hand/arm movement Bladed body

Drugs Alcohol

None

None

None

None

Shouting/Cursing/Argumentative Threats (to do harm)

Push

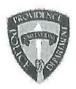

## PROVIDENCE POLICE DEPARTMENT AFTER INCIDENT REPORT

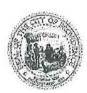

AIR ID (cont'd)

Officer - Years of Service

Officer - Age

Officer - Sex

Officer - Height

Officer - Weight

Officer - Race/Ethnicity

Officer - Prior Knowledge of Suspect

Officer - Purpose of Force Used

Officer - Verbal Use

Officer - Pursuit

Officer - Bodily Force Used

Officer - Injury

Officer - Restraints Used

Officer - Tool Used - Verbal Intent

Officer - Tool Used - USE

Officer - Effective Method Used

SRU OR NARCOTICS BUREAU

Additional SRU Officers

Additional Narcotics Bureau Officers

Number of Officers involved in incident

Supervising Sergeant

PPD-AIR-1626

11m/2y

32

Male

5'11"

170

White

None

Effect arrest Defense of others

Commands Threats/coerce compliance

None

None

None

**Cuffing Suspect Standing** 

Chemical

Chemical

Chemical

N/A

• []

• []

Scott McGregor

Officer - Digital Signature

Username

**IP Address** 

Approved? (Inspecting Sergeant)

Time approved

Approved by

10.4.2.7

Approved

2017-09-29 05:39:43

William Brown

## **Providence Incident Report**

### Summary

Print Date/Time:

10/03/2017 00:33

Login ID:

idufault

Case Number:

2017-00101335

**ORI** Number:

Providence Police Department

RI0040900

Case

Case Number: Location:

2017-00101335

571 BROAD ST

Providence, RI 02907 ID: - Fonseca

Reporting Officer ID:

Incident Type:

Robbery - Strong Arm

Occurred From:

09/29/2017 00:55 09/29/2017 00:55

Occurred Thru: Disposition:

Disposition Date:

Reported Date:

09/29/2017 00:55 Friday

#### Offenses

| No. | Group/ORI | Crime Code | Statute     | Description                                    | Counts |
|-----|-----------|------------|-------------|------------------------------------------------|--------|
| 1   | State     | 90Z        | BWARRANT-6D | BENCH WARRANT ISSUED FROM 6TH DISTRICT COURT   | 1      |
| 2   | State     | 90Z        | 11-32-1     | OBSTRUCTING OFFICER IN EXECUTION OF DUTY       | 1      |
| 3   | State     | 13B        | 11-5-5      | ASSAULT OF POLICE OFFICERS AND OTHER           | 1      |
| 4   | State     | 90C        | 11-45-1     | OFFICIALS - MINOR INJURY<br>DISORDERLY CONDUCT | 1      |

#### Subjects

| Туре    | No | , Name              | Address              | Phone | Race  | Sex    | DOB/Age |
|---------|----|---------------------|----------------------|-------|-------|--------|---------|
| Suspect | 1  | Gomes, David t      | 60 COMSTOCK AVE      |       | Black | Male   | 1976    |
| daspoor |    |                     | Providence, RI       |       |       |        | 40      |
| Suspect | 2  | Russell, Sakeisha M | 71 ERASTUS           |       | Black | Female | 1977    |
| Сиороск | _  |                     | Providence, RI       |       |       |        | 39      |
| Victim  | 1  | Fonseca, Jennifer   | 325 WASHINGTON ST    |       | White | Female |         |
| Violiti | 50 |                     | Providence, RI 02903 |       |       |        |         |

#### Arrests

| Arrest No. | Name                | Address                                       | Date/Time        | Туре           | Age |
|------------|---------------------|-----------------------------------------------|------------------|----------------|-----|
| 91303 A    | GOMES, DAVID T      | 571 BROAD ST Providence, RI                   | 09/29/2017 00:55 | Warrant/Capias | 40  |
| 91304 A    | Russell, Sakeisha M | 02907<br>571 BROAD ST Providence, RI<br>02907 | 09/29/2017 00:55 | On-View Arrest | 39  |

#### Property

| Date    | Code | Туре         | Make      | Model | Description |       | Tag No. Item No.                                                                                                    |
|---------|------|--------------|-----------|-------|-------------|-------|----------------------------------------------------------------------------------------------------|
| Vehicle | es   |              |           |       |             |       | - Control of the Control of the Cont |
| No. Ro  | le   | Vehicle Type | Year Make | Mod   | lel         | Color | License Plate State                                                                                                    |

#### Fonseca

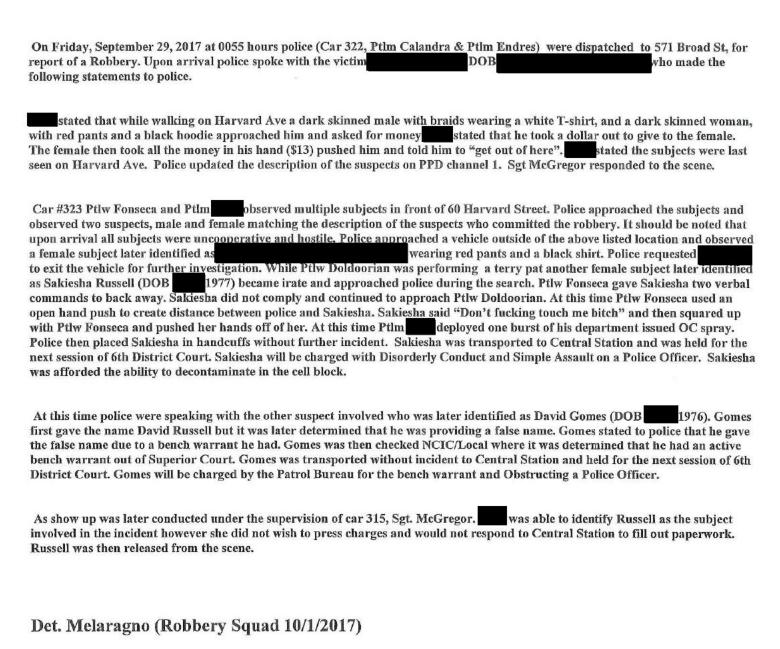

The victim refuses to cooperate with police in this matter. Detectives will continue to reach out to the victim to further this matter.

|                                                                     | Incident In                  |                             |                               |                                |
|---------------------------------------------------------------------|------------------------------|-----------------------------|-------------------------------|--------------------------------|
| Date of Report: 10-11-17                                            | 0.1                          |                             | dent: 10-11-17 / 231          | 9<br>17-106226                 |
| Location of Incident: 79 Washingto                                  | n Street                     | Post: 312                   | CCR #. 1                      | 17-100220                      |
| Reason for Force: Officer Safety Type of Force Used (check all that | apply):                      |                             |                               |                                |
| Physical ☐ OC ☒                                                     | ASP 🗌                        | CED 🗌                       | Firearm                       | Other                          |
|                                                                     |                              |                             |                               |                                |
|                                                                     | Individual I                 | nformation                  |                               |                                |
| Name: Keegan Buckley                                                | Cit                          | y: Cumberland               | State: RI                     | Zip: 02864                     |
| Address: 733 High Street Phone #: n/a                               | Oil                          | Secondary #:                | Otato. 11                     | 2.0. 0200 !                    |
| Suspect Complaint of Injury: Yes                                    | □ No 🗵                       | Suspect Visible Inju        | ıry: Yes 🛛 No 🗌               |                                |
| Transported to Medical Facility: Ye                                 | es 🗌 No 🛛                    | Location of Facility:       | n/a                           |                                |
| Type of Injury, if any: minor skin irr                              | ritation from pepper spray   |                             |                               |                                |
| Nature of Charges / Arrest: Disord                                  | ierry Coriduct               |                             |                               |                                |
|                                                                     | Officer Info                 | mation - # 1                |                               |                                |
| Officer Name:                                                       |                              |                             | 0 11                          |                                |
| 5. 1365.11                                                          | nployee #:                   | Age: 38<br>Division: Patrol | Sex: Male                     | rs Employed: 12                |
| Rank: Patrol Officer Officer Injured: Yes ⊠ No □                    | Post Assigned: Detail        | Transported to Me           | dical Facility: Yes 🗌         |                                |
| Location of Facility: N/A                                           |                              | Type of Injury: Eye         |                               |                                |
| Location of Carry                                                   |                              |                             |                               | 1 1 1                          |
|                                                                     | Officer Info                 | rmation - # 2               |                               |                                |
| Officer Name:                                                       | nployee #:                   | Age:                        | Sex:                          |                                |
| FID#: En                                                            | Post Assigned:               | Division:                   |                               | rs Employed:                   |
| Officer Injured: Yes No                                             | 1 0011 10019110011           |                             | dical Facility: Yes 🗌         | No 🗌                           |
| Location of Facility:                                               |                              | Type of Injury:             |                               |                                |
|                                                                     | Officer Info                 | rmation - #3                |                               |                                |
| Officer Name:                                                       | Officer fine                 | minute in o                 |                               | TAKEN NE SENESTA NASARA WALLES |
|                                                                     | nployee #:                   | Age:                        | Sex:                          | F                              |
| Rank:                                                               | Post Assigned:               | Division:                   | Yea<br>edical Facility: Yes ☐ | rs Employed:                   |
| Officer Injured: Yes \( \subseteq \text{No } \subseteq \)           |                              | Type of Injury:             | dical racility. Tes _         | 1140 🖂                         |
| Location of Facility:                                               |                              | . jpo or mjarj.             |                               |                                |
|                                                                     | Officer Info                 | rmation - # 4               |                               |                                |
| Officer Name:                                                       |                              |                             | Casa                          |                                |
| 1                                                                   | mployee #:<br>Post Assigned: | Age:<br>Division:           | Sex:                          | ars Employed:                  |
| Rank: Officer Injured: Yes  No                                      | Post Assigned.               |                             | edical Facility: Yes          |                                |
| Location of Facility:                                               |                              | Type of Injury:             | •                             |                                |
|                                                                     |                              |                             |                               |                                |
|                                                                     | Officer Info                 | ormation - #5               |                               |                                |
| Officer Name:                                                       | mnlovee #:                   | Age:                        | Sex:                          |                                |
| FID#: E                                                             | mployee #: Post Assigned:    | Division:                   | Yea                           | ars Employed:                  |
| Officer Injured: Yes \( \square\) No \( \square\)                   | 1 0001 1001311001            | Transported to Me           | edical Facility: Yes [        | □ No □                         |
| Location of Facility:                                               |                              | Type of Injury:             |                               |                                |

| Witness Information # 1                                                                                                    |                |                                                                                                    |
|----------------------------------------------------------------------------------------------------|----------------|----------------------------------------------------------------------------------------------------|
| Name: Addres Phone #: Relation to Suspect / Officer: none Was Willing to Speak with Supervisor: Yes \( \square \) No \( \square \)                                                                                                    | State: RI      | Zip: 02907                                                                                                    |
| Witness Information # 2                                                                                                    |                | www.                                                                                                    |
| Name: Address: n/a Phone #: Relation to Suspect / Officer: none Was Willing to Speak with Supervisor: Yes  No                                                                                                    | State:         | Zip:                                                                                                    |
| Witness Information # 3                                                                                                    |                |                                                                                                    |
| Name: Address: Phone #: Relation to Suspect / Officer: Was Willing to Speak with Supervisor: Yes \( \Bar{\text{No}} \) No \( \Bar{\text{No}} \)                                                                                                    | State:         | Zip:                                                                                                    |
|                                                                                                    |                |                                                                                                    |
| Witness Information # 4 Name:                                                                                                    |                | 7                                                                                                    |
| Address:  Phone #:  Relation to Suspect / Officer:  Was Willing to Speak with Supervisor: Yes No                                                                                                    | State:         | Zip:                                                                                                    |
| Check List                                                                                                    |                |                                                                                                    |
| (use check mark for attached documents)   Incident Report: □ AIR(s): □ Witness Statements: □                                                                                                    | Superviso      | r Report: 🛛                                                                                                    |
| Justified / Within Policy: ☐ Needs Further Review: ☐ Not                                                                                                    | Within Policy: |                                                                                                    |
| Supervisor Name / Rank / FID                                                                                                    | Date           |                                                                                                    |
| Ch Un Sot #40                                                                                                    | 101            | 11/17                                                                                                    |
| CIO Nama / Park / FID                                                                                                    | Date           |                                                                                                    |
| OIC Name / Rank / FID  # 33                                                                                                    | (0/            | 11/4                                                                                                    |
| The state of the state of the s | Date           | 1997                                                                                                    |
| District Captain Name / FID                                                                                                    | Date           | The state of the state of the s |

THIS FORM MUST BE COMPLETED AND SUBMITTED FOR REVIEW BY THE END OF THE TOUR OF DUTY PER DEPARTMENT POLICY.

## Narrative

| On 10-10-17 I was summoned by car 312 to 79 Washington Street for a report of an officer use of force incident involving OC Spray with a detail officer. Upon arrival I came into contact with PtIm who informed me that there had been a disturbance inside the nightclub involving several females. He further stated a staff member from the club had been physically removing two females from the club later identified as Keegan Buckley (DOE 95) and McKenzie Buckley (DOB 92). During their removal both females were attempting to pull away from the staff member and refusing to follow any commands to leave the venue. Once outside, McKenzie Buckley struck one of the bouncers in the head from behind with a fist and continued with a flurry of punches in the direction of the bouncer. At this time Keegan Buckley also began to flail her arms in the direction of the bouncer. Officer witnessed these actions and began to move in to break up the commotion. As he did, he noticed other female and male individuals had begun to gather around the bouncer and himself, including a subject whom the bouncer later stated had threatened harm to him. |
|----------------------------------------------------------------------------------------------------|
| As the disturbance grew, Office for his safety and the safety of the security guard, let one large burst of pepper spray go towards the two females involved in the altercation. Once the OC had been deployed, the two female individuals and the male who threatened the bouncer were detained with the assistance of arriving officers. After the burst of spray, the residual mist from the OC blew back in the direction of PtIm causing him to suffer minor eye irritation. Once all parties were detained, Officer was able to determine the both Buckley females were under arrest for assault and disorderly conduct.                                                                                                    |
| While on scene I interviewed PtIm who explained the events that unfolded. I also spoke with the head of security who described the events as I stated them above. I also interviewed both female suspects on scene. Keegan Buckley stated to me that she had been involved in a fight inside the club and when ejected, she felt as though the bouncer had unintentionally pulled her shirt up, exposing her breasts during her removal. K. Buckley explained to me she was sorry for the way she had acted and understood why she was being arrested. McKenzie Buckley also explained to me there had been a fight in the crowd in which she and her sister had been involved in. She further acknowledged striking the bouncer, but claimed he had been choking her sister and her breasts were being exposed due to the hold he had on her during removal. M. Buckley expressed remorse for the assault but did acknowledge that it took place. I did notice minor skin irritation to both females' faces and arms. I asked both if they would like medical attention and they declined; only asking to wash their faces and arms when possible.                           |
| Due to the large crowd exiting the strand, I was unable to interview the bouncer. However, he did leave a witness statement to the incident as well as a contact phone number. There was also a witness identified as who came forward to police earlier, but for those same reasons I was unable to interview her. She also provided police with a contact phone number if needed. There is also video surveillance on the premises that I did note if ever needed.                                                                                                    |
| At this time I find that Officer was well within policy and his use of force during this incident is justified.                                                                                                    |
|                                                                                                    |

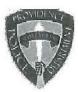

# PROVIDENCE POLICE DEPARTMENT AFTER INCIDENT REPORT

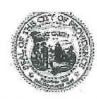

AIR ID

Officer

Email

F.I.D.

Employee

**Date Submitted** 

Date of Incident

District/Post of Incident

Shift

CCR#

Officer Dress

Assignment

Time of Incident

**Nature of Response** 

Initial Contact w/Suspect

Suspect

Residence of Suspect

Suspect - Sex

Suspect - Race/Ethnicity

Suspect - Height

Suspect - Weight

Suspect - Age

Suspect - Nonverbal Behavior

Suspect - Impairment/Suspected Use

Suspect - Weapon Display/Threat

Suspect - Weapon Use

Suspect - Flight

Suspect - Injury

Suspect - Verbal Use

Suspect - Bodily Force Used

PPD-AIR-1656

2017-10-11 01:18:18

10/11/2017

1/12

Out Last

17-106226

Uniform

Detail

2001-2400

Disturbance/Other

Initiated by citizen

Adult

Other

Female

White

5'5"

190

25

Stern facial & eye expressions Raised hand/arm movement

Bladed body

Yes/Unknown

None

None

None

Visible Injury

Shouting/Cursing/Argumentative

None

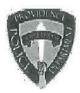

# PROVIDENCE POLICE DEPARTMENT AFTER INCIDENT REPORT

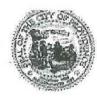

AIR ID (cont'd)

Officer - Years of Service

Officer - Age

Officer - Sex

Officer - Height

Officer - Weight

Officer - Race/Ethnicity

Officer - Prior Knowledge of Suspect

Officer - Purpose of Force Used

Officer - Verbal Use

Officer - Pursuit

Officer - Bodily Force Used

Officer - Injury

Officer - Restraints Used

Officer - Tool Used - Verbal Intent

Officer - Tool Used - USE

Officer - Effective Method Used

SRU OR NARCOTICS BUREAU

Additional SRU Officers

**Additional Narcotics Bureau Officers** 

Number of Officers involved in incident

Supervising Sergeant

PPD-AIR-1656

12y/9m

38

Male

5'9"

220

African American

None

Effect arrest Defense of others

Commands

None

None

Visible Injury

**Cuffing Suspect Standing** 

Chemical

Chemical

Chemical

N/A

• []

• []

Charles Vieira

Officer - Digital Signature

Username

**IP Address** 

Approved? (Inspecting Sergeant)

Time approved

Approved by

10.4.2.34

Approved

2017-10-11 01:40:43

Charles Vieira

# **Providence Incident Report**

## Summary

Print Date/Time: 10/11/2017 01:47

Login ID:

cvieira

Case Number:

2017-00106226

**ORI Number:** 

Providence Police Department

RI0040900

Case

Case Number:

2017-00106226

Location:

79 WASHINGTON ST

Providence, RI 02903

Reporting Officer ID:

Incident Type:

Occurred From:

Assault, Simple

10/10/2017 23:19

Occurred Thru:

10/10/2017 23:19

Disposition:

Disposition Date:

Reported Date:

10/10/2017 23:19 Tuesday

#### Offenses

| No. | Group/ORI | Crime Code | Statute | Description               | Counts |
|-----|-----------|------------|---------|---------------------------|--------|
| 1   | State     | 13B        | 11-5-3  | SIMPLE ASSAULT OR BATTERY | 1      |
| 2   | State     | 90C        | 11-45-1 | DISORDERLY CONDUCT        | 1      |

#### Subjects

| Туре                        | No. N | lame               | Address                                      | Phone | Race  | Sex    | DOB/Age |
|-----------------------------|-------|--------------------|----------------------------------------------|-------|-------|--------|---------|
| Other (rpting person, etc.) | 1     |                    |                                              | 87    | White | Female |         |
| Suspect                     | 1 B   | UCKLEY, MCKENZIE L | 733 HIGH STREET<br>CUMBERLAND, RI 02864      |       | White | Female | 1992    |
| Suspect                     | 2 B   | UCKLEY, KEEGAN M   | 733 HIGH STREET APT3<br>CUMBERLAND, RI 02864 |       | White | Female | 1995    |
| Victim                      | 1     | 40                 |                                              |       | Black | Male   |         |
| Witness                     | 1     |                    |                                              |       | White | Female |         |
| 10.00                       | 1     |                    |                                              |       | d     |        |         |

#### Arrests

| Arrest No. | Name                | Address                                  | Date/Time        | Туре           | Age |
|------------|---------------------|------------------------------------------|------------------|----------------|-----|
| 91521 A    | BUCKLEY, MCKENZIE L | 79 WASHINGTON ST                         | 10/10/2017 23:19 | On-View Arrest | 25  |
|            |                     | Providence, RI 02903                     |                  |                |     |
| 91522 A    | BUCKLEY, KEEGAN M   | 79 WASHINGTON ST<br>Providence, RI 02903 | 10/10/2017 23:19 | On-View Arrest | 22  |

#### Property

| Date | Code | Type | Make | Model | Description | Tag No. Item No. |
|------|------|------|------|-------|-------------|------------------|
|      |      |      |      |       |             |                  |

#### Vehicles

|          |              |           |       |       |                     | _ |
|----------|--------------|-----------|-------|-------|---------------------|---|
| No. Role | Vehicle Type | Year Make | Model | Color | License Plate State |   |

# Original Report

| On 10/10/17 at 2100 hrs police were assigned to a detail at The Strand, 79 Washington St, for a concert. At approximately 2319 hrs police observed a Strand bouncer, later identified as physically escorting two females from the building. Police observed the bouncer struggling with the female subjects as they attempted to resist and refuse to exit the building. Upon exiting the building one of the female subjects, later identified as McKenzie Buckley (DOB 92), struck Holden in the face and continued to flail her arms in direction until police intervened. The second female subject, later identified as Keegan Buckley (95), engaged physically with pushing and flailing her arms while outside in front of the Strand, yet was not implicated in the assault. During the disturbance police observed the altercation intensify as subjects pushed Holden back towards the entrance. Police then used department issued OC spray and gave one long burst in the direction of both Buckley's striking them in the area of their face. The OC misted in the air and blew back in the direction of Ofc |
|----------------------------------------------------------------------------------------------------|
| apprehend both Mckenzie and Keegan Buckley without further incident.                                                                                                    |
| During the investigation of the incident police detained and a second in the investigation of the was not directly                                                                                                    |
| involved in the disturbance.                                                                                                    |
| Police spoke with who stated to police that he observed McKenzie and Keegan Buckley attack a female subject on the first                                                                                                    |
| floor dance floor of the Strand. then grabbed Keegan and McKenzie Buckley and attempted to escort them from the building.                                                                                                    |
| Once outside of the main door McKenzie Buckley punched him from behind and                                                                                                    |
| pointed out to police the subjects responsible for the disturbance and simple assault.                                                                                                    |
| While on scene an employee of the Strand, came forward and told police that she had witnessed the                                                                                                    |
| events of the incident beginning from the fover to the main exit.                                                                                                    |
| McKenzie Buckley was transported to central station where she was charged by patrol with simple assault and disorderly conduct.                                                                                                    |
| Keegan Buckley was transported to central station and charged by patrol with disorderly conduct. Both were held for the next session                                                                                                    |
| of court.                                                                                                    |
| Both McKenzie and Keegan Buckley were able to utilize the eye wash in the detention block of central station due to the effects of the                                                                                                    |
| pepper spray.                                                                                                    |
| Sat Vigira responded to the scane and a use of force inquiry was conducted                                                                                                    |

Use of force

: UOF2017-045 Received: Oct 18, 2017

### Classification/Sub-classification:

Type of service being performed at time of incident: Disturbance

Reason for use-of-force: Combatitive Citizen

Officer assessment of citizen condition: Alchohol

Citizen was injured: No

Citizen was taken to hospital: No

Citizen was charged/arrested in relation to the incident: Yes Officer was injured: No

Officer was taken to hospital: No

Distance Officer was from Involved Citizen: 11 feet to 14 feet

Involved Citizen Build: Medium

Involved Citizen Height: 5'7" to 5'9"

#### Involved citizen:

Keegan Buckley

#### Officers involved:

#### Ptlm

#### Officer current info:

- : Uniform
- : Patrol
- : District 8

## Snapshot - officer information at time of incident:

Badge/ID no: 312

- : Uniform
- : Patrol
- : District 1

Rank/title: Ptlm

Age: 38 Years of employment: 12 Years with unit:

Off duty: No Off duty employed: No

#### Summary:

On 10/10/17 at 2100 hrs police were assigned to a detail at The Strand, 79 Washington St, for a concert. At approximately 2319 hrs police observed a Strand bouncer, later identified as physically escorting two females from the building. Police observed the bouncer struggling with the female subjects as they attempted to resist and refuse to exit the building. Upon exiting the building one of the female subjects, later identified as McKenzie in the face and continued to flail her arms in 92), struck

direction until police intervened. The second female subject, later identified as Keegan Buckley pushing and flailing her arms while outside in front of (95), engaged physically with the Strand, yet was not implicated in the assault. During the disturbance police observed the back towards the entrance. Police then used altercation intensify as subjects pushed department issued OC spray and gave one long burst in the direction of both Buckley's striking them in the area of their face. The OC misted in the air and blew back in the direction of Ofc causing eye and skin irritation. Police were able to apprehend both Mckenzie and Keegan Buckley without further incident. until it was During the investigation of the incident police detained determined that he was not directly involved in the disturbance. , who stated to police that he observed McKenzie and Keegan Buckley Police spoke with then grabbed Keegan attack a female subject on the first floor dance floor of the Strand. and McKenzie Buckley and attempted to escort them from the building. Once outside of the main threatened door McKenzie Buckley punched him from behind and pointed out to police the subjects responsible for the disturbance and simple assault. came forward and While on scene an employee of the Strand, told police that she had witnessed the events of the incident beginning from the foyer to the main exit. McKenzie Buckley was transported to central station where she was charged by patrol with simple assault and disorderly conduct. Keegan Buckley was transported to central station and charged by patrol with disorderly conduct. Both were held for the next session of court. in the detention block of Both McKenzie and Keegan Buckley were able to utilize the central station due to the effects of the pepper spray. Sgt. Vieira responded to the scene and a use of force inquiry was conducted and dermoined to be within policy.

#### When/where:

Date/time occurred: Oct 11 2017 23:19

Address: 79 Washington St Providence RI 02903

County: Providence

### Status/assignment information:

Status: Completed Priority: Low

Opened: 10/18/2017 Assigned: Due: Completed: 10/18/2017

Disposition: Justified/Within Policy

Unit assigned: OPR

Handled at field/unit level: No

Investigator assign: Captain Alyssa DeAndrade
Supervisor assign: Captain Alyssa DeAndrade
Source of information: Commanding Officer

### Organizational component(s):

- : Uniform
- : Patrol
- : District 1

Entered by: Sergeant Stephen Gencarella on Oct 18, 2017 at 16:34

|                                                                                                    | Incident In                          | nformation                                                                                        |                                               |
|----------------------------------------------------------------------------------------------------|--------------------------------------|---------------------------------------------------------------------------------------------------|-----------------------------------------------|
| Date of Report: 10-11-17<br>Location of Incident: 79 Washi<br>Reason for Force: Officer Safe                                                                                                    | ty                                   | Date & Time of Incident: 10<br>Post: 312                                                          | -11-17 / 2319<br>CCR #: 17-106226             |
| Type of Force Used (check all Physical ☐ OC ☒                                                                                                    | that apply):<br>ASP ☐                | CED Firear                                                                                        | m Other                                       |
|                                                                                                    | Individual                           | Information                                                                                       |                                               |
| Name: McKenzie Buckley<br>Address: 733 High Street<br>Phone #: n/a<br>Suspect Complaint of Injury: Y<br>Transported to Medical Facility<br>Type of Injury, if any: minor sk<br>Nature of Charges / Arrest: Dis | es                                   | ty: Cumberland<br>Secondary #:<br>Suspect Visible Injury: Yes<br>Location of Facility: n/a<br>ult | State: RI Zip: 02864<br>⊠ No □                |
|                                                                                                    | Officer Info                         | rmation - # 1                                                                                     |                                               |
| Officer Name: FID#: Rank: Patrol Officer Officer Injured: Yes ⊠ No ☐ Location of Facility: N/A                                                                                                    | Employee #:<br>Post Assigned: Detail | Age: 38 Division: Patrol Transported to Medical Fac Type of Injury: Eye irritation                |                                               |
|                                                                                                    | Officer Info                         | rmation - # 2                                                                                     |                                               |
| Officer Name: FID#: Rank: Officer Injured: Yes  No  Location of Facility:                                                                                                    | Employee #:<br>Post Assigned:        | Age: Age: Division: Transported to Medical Fac Type of Injury:                                    | Sex:<br>Years Employed:<br>cility: Yes ☐ No ☐ |
|                                                                                                    | Officer Info                         | rmation - # 3                                                                                     |                                               |
| Officer Name: FID#: Rank: Officer Injured: Yes  No Location of Facility:                                                                                                    | Employee #:<br>Post Assigned:        | Age:<br>Division:<br>Transported to Medical Fa<br>Type of Injury:                                 | Sex:<br>Years Employed:<br>cility: Yes ☐ No ☐ |
|                                                                                                    | Officer Info                         | rmation - # 4                                                                                     |                                               |
| Officer Name: FID#: Rank: Officer Injured: Yes  No  Location of Facility:                                                                                                    | Employee #: Post Assigned:           | Age: Division: Transported to Medical Fa Type of Injury:                                          | Sex:<br>Years Employed:<br>cility: Yes ☐ No ☐ |
|                                                                                                    | Officer Info                         | rmation - # 5                                                                                     |                                               |
| Officer Name: FID#: Rank: Officer Injured: Yes  No  Location of Facility:                                                                                                    | Employee #: Post Assigned:           | Age: Division: Transported to Medical Fa Type of Injury:                                          | Sex:<br>Years Employed:<br>cility: Yes ☐ No ☐ |

| Witn                                                                                                    | ess Information # 1                                           |                |             |
|----------------------------------------------------------------------------------------------------|---------------------------------------------------------------|----------------|-------------|
| Name: Addres Phone: Relation to Suspect / Officer: none Was Willing to Speak with Supervisor: Yes ☐ No ☒                              | City: Providence<br>Secondary #:                              | State: RI      | Zip: 02907  |
| With                                                                                                    | ess Information # 2                                           |                |             |
| Name: Addres Phone Relation to Suspect / Officer: none Was Willing to Speak with Supervisor: Yes \( \subseteq \text{No } \subseteq \) | City:<br>Secondary #:                                         | State:         | Zip:        |
| Witn                                                                                                    | ness Information #3                                           |                |             |
| Name: Address: Phone #: Relation to Suspect / Officer: Was Willing to Speak with Supervisor: Yes \( \square \) No \( \square \)       | City:<br>Secondary #:                                         | State:         | Zip:        |
| Witr                                                                                                    | ness Information # 4                                          |                |             |
| Name: Address: Phone #: Relation to Suspect / Officer: Was Willing to Speak with Supervisor: Yes \( \sqrt{N} \) No \( \sqrt{N} \)     | City:<br>Secondary #:                                         | State:         | Zip:        |
| (use check management   Incident Report:                                                                                              | Check List nark for attached documents) Witness Statements: ⊠ | Superviso      | r Report: ⊠ |
| Justified / Within Policy:   Needs Fu                                                                                                 | Disposition<br>rther Review: ☐ Not V                          | Vithin Policy: |             |
| Supervisor Name / Rank / FID  Con Con Sylventing                                                                                      | 6 #40                                                         | Date 10/       | 11/17       |
| OIC Name / Rank / FID                                                                                                    |                                                               | Date           |             |
| 4. 86h # 33                                                                                                    |                                                               | 10/            | "IA         |
| District Captain Name / FID                                                                                                    |                                                               | Date           |             |
| Man Glut In                                                                                                    |                                                               | 10/12          | 117         |

THIS FORM MUST BE COMPLETED AND SUBMITTED FOR REVIEW BY THE END OF THE TOUR OF DUTY PER DÉPARTMENT POLICY.

## Narrative

| On 10-10-17 I was summoned by car 312 to 79 Washington Street for a report of an officer use of force incident involving OC Spray with a detail officer. Upon arrival I came into contact with PtIm who informed me that there had been a disturbance inside the nightclub involving several females. He further stated a staff member from the club had been physically removing two females from the club later identified as Keegan Buckley (DOB 95) and McKenzie Buckley (DOB 92). During their removal both females were attempting to pull away from the staff member and refusing to follow any commands to leave the venue. Once outside, McKenzie Buckley struck one of the bouncers in the head from behind with a fist and continued with a flurry of punches in the direction of the bouncer. At this time Keegan Buckley also began to flail her arms in the direction of the bouncer. Office witnessed these actions and began to move in to break up the commotion. As he did, he noticed other female and male individuals had begun to gather around the bouncer and himself, including a subject whom the bouncer later stated had threatened harm to him. |
|----------------------------------------------------------------------------------------------------|
| As the disturbance grew, Officer for his safety and the safety of the security guard, let one large burst of pepper spray go towards the two females involved in the altercation. Once the OC had been deployed, the two female individuals and the male who threatened the bouncer were detained with the assistance of arriving officers. After the burst of spray, the residual mist from the OC blew back in the direction of PtIm causing him to suffer minor eye irritation. Once all parties were detained, Officer was able to determine the both Buckley females were under arrest for assault and disorderly conduct.                                                                                                    |
| While on scene I interviewed PtIm who explained the events that unfolded. I also spoke with the head of security who described the events as I stated them above. I also interviewed both female suspects on scene. Keegan Buckley stated to me that she had been involved in a fight inside the club and when ejected, she felt as though the bouncer had unintentionally pulled her shirt up, exposing her breasts during her removal. K. Buckley explained to me she was sorry for the way she had acted and understood why she was being arrested. McKenzie Buckley also explained to me there had been a fight in the crowd in which she and her sister had been involved in. She further acknowledged striking the bouncer, but claimed he had been choking her sister and her breasts were being exposed due to the hold he had on her during removal. M. Buckley expressed remorse for the assault but did acknowledge that it took place. I did notice minor skin irritation to both females' faces and arms. I asked both if they would like medical attention and they declined; only asking to wash their faces and arms when possible.                          |
| Due to the large crowd exiting the strand, I was unable to interview the bouncer. However, he did leave a witness statement to the incident as well as a contact phone number. There was also a witness identified as who came forward to police earlier, but for those same reasons I was unable to interview her. She also provided police with a contact phone number if needed. There is also video surveillance on the premises that I did note it ever needed.                                                                                                    |
| At this time I find that Officer was well within policy and his use of force during this incident is justified.                                                                                                    |

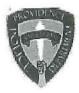

# PROVIDENCE POLICE DEPARTMENT AFTER INCIDENT REPORT

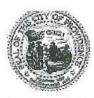

AIR ID

Officer

Email

F.I.D.

**Employee** 

**Date Submitted** 

Date of Incident

District/Post of Incident

Shift

CCR#

Officer Dress

Assignment

Time of Incident

Nature of Response

Initial Contact w/Suspect

Suspect

Residence of Suspect

Suspect - Sex

Suspect - Race/Ethnicity

Suspect - Height

Suspect - Weight

Suspect - Age

Suspect - Nonverbal Behavior

Suspect - Impairment/Suspected Use

Suspect - Weapon Display/Threat

Suspect - Weapon Use

Suspect - Flight

Suspect - Injury

Suspect - Verbal Use

Suspect - Bodily Force Used

PPD-AIR-1657

2017-10-11 01:22:41

10/11/2017

1/12

Out Last

17-106226

Uniform

Detail

2001-2400

Disturbance/Other

Initiated by citizen

Adult

Other

Female

White

5'6"

175

22

Stern facial & eye expressions Raised hand/arm movement

Yes/Unknown

None

None

None

Visible Injury

Conversational Shouting/Cursing/Argumentative

None

# Thank you for evaluating Wondershare PDF Splitter.

A watermark is added at the end of each output PDF file.

To remove the watermark, you need to purchase the software from

http://store.wondershare.com/shop/buy/buy-pdf-splitter.html